# Компьютерная графика Рельефное текстурирование

Лекция 5

Демяненко Я.М. ЮФУ 2023 MAGnUS

#### Рельефное текстурирование — что это?

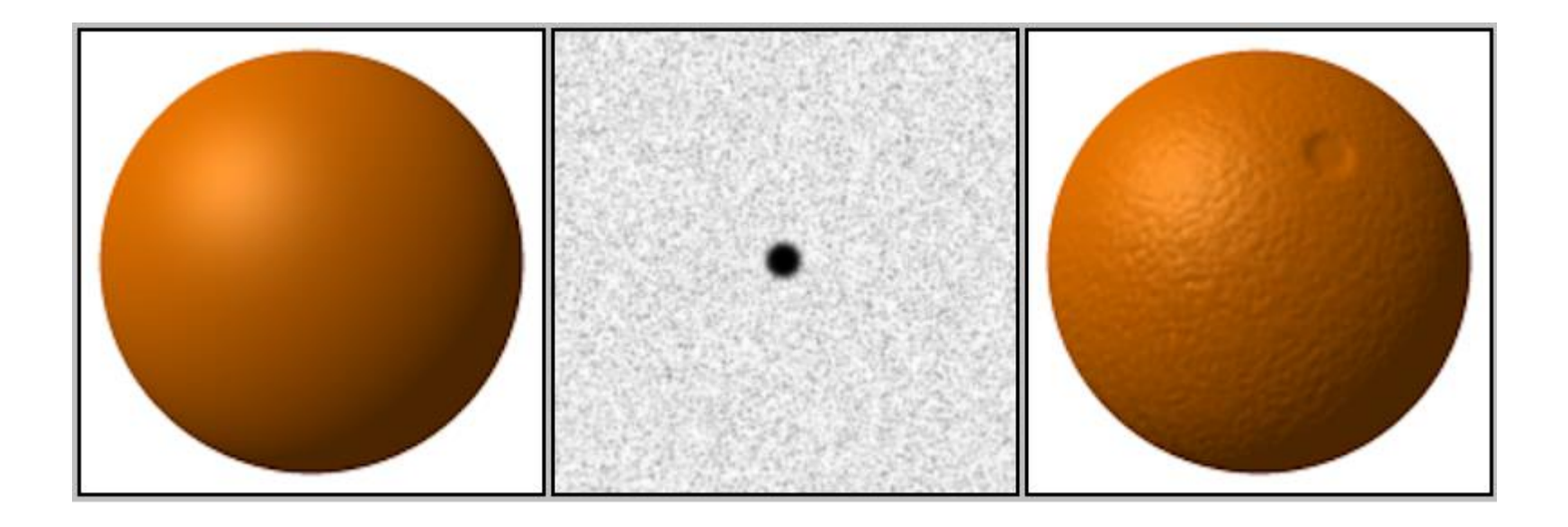

Рельефное текстурирование — метод в компьютерной графике для придания более реалистичного и насыщенного вида поверхности объектов

# В чем отличие от обычного текстурирования?

Рельефное текстурирование отражает реальное положение источника света в сцене и даже изменение его местоположения

#### Виды рельефного текстурирования

- Bump mapping
- Normal mapping
- Displacement mapping
- Parallax mapping
- Parallax occlusion mapping

#### Немного из истории Bump mapping

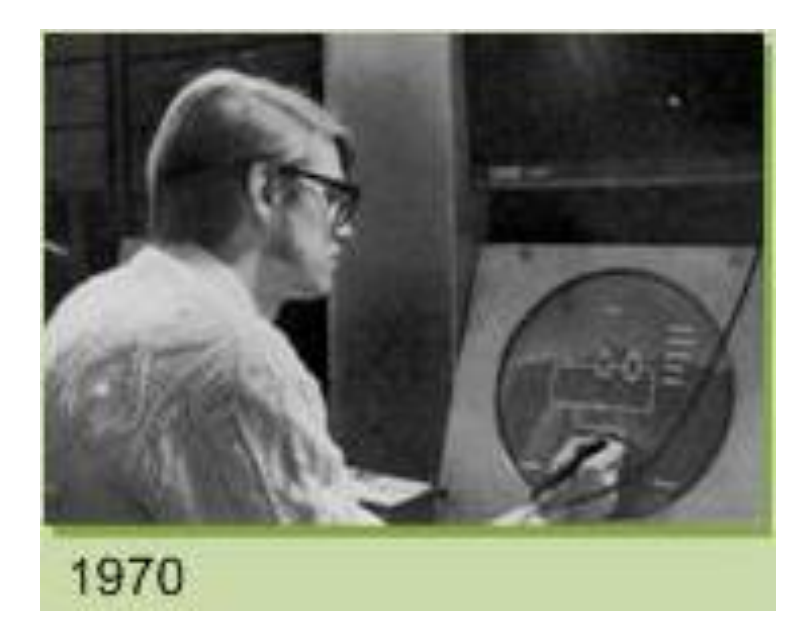

#### Бампмаппинг был разработан Блинном (Blinn) еще в 1978 году

#### Jim Blinn

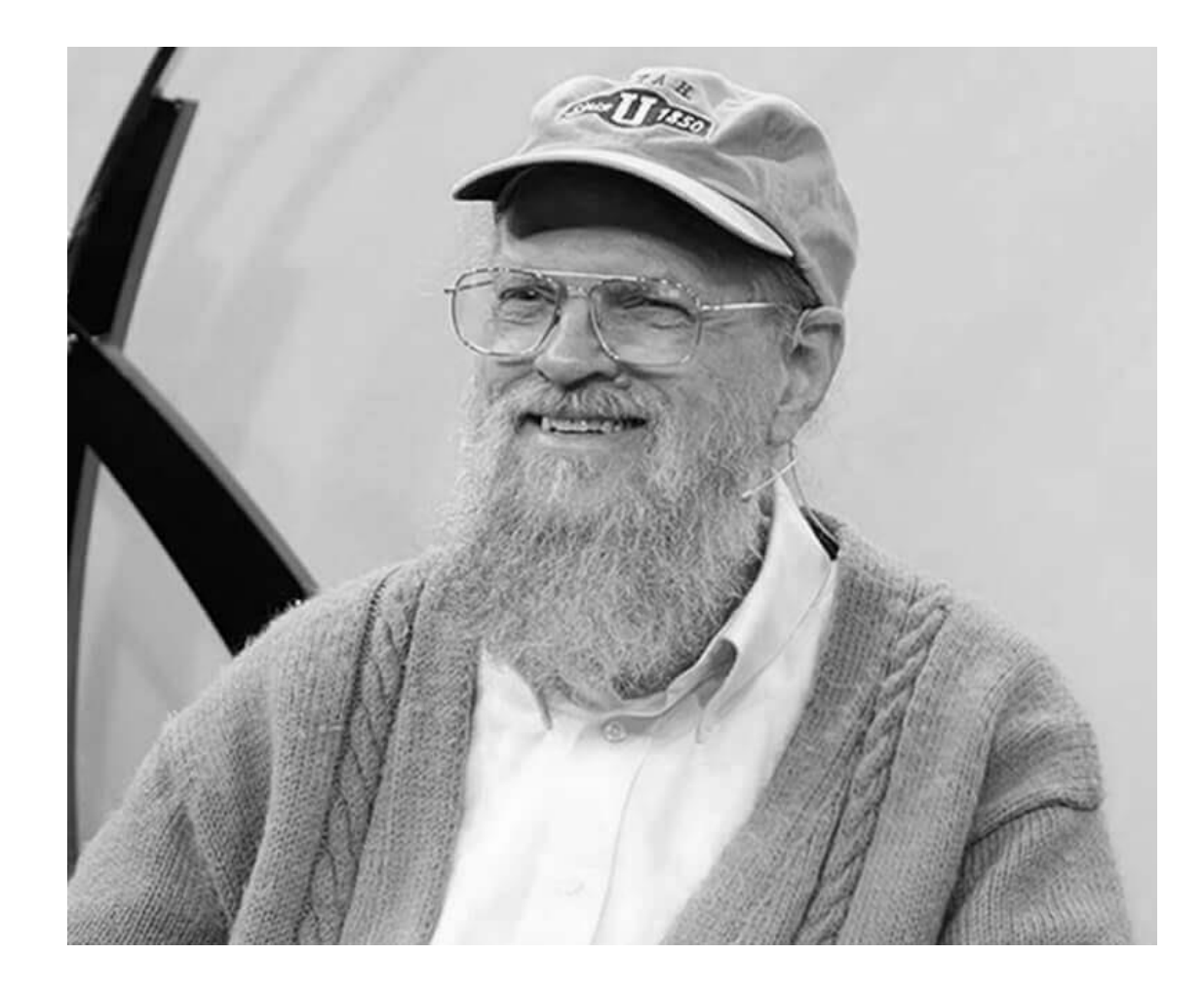

Born: 1949

Alma mater: University of Utah; University of Michigan Awards: Macarthur fellowship (1991); NASA Exceptional Service Medal Fields: Computer science Institutions: NASA's Jet Propulsion Laboratory; Microsoft Research

# Просто кубик

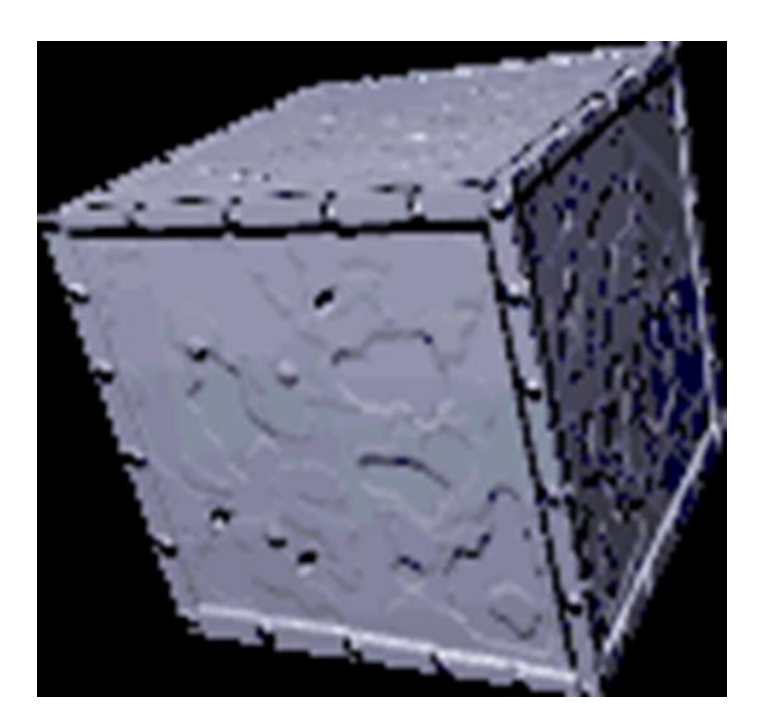

# Где выпуклости?

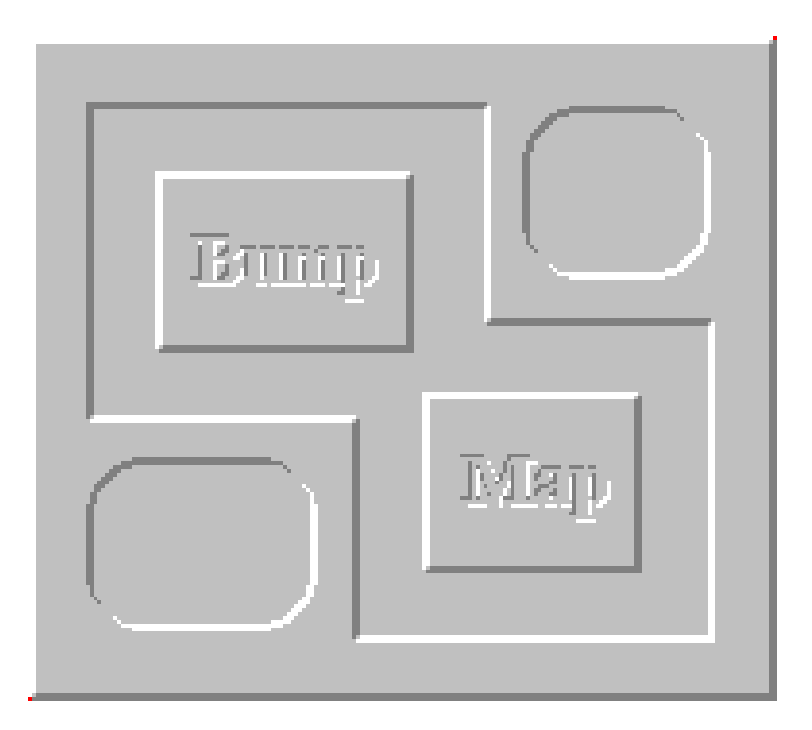

#### А если так?

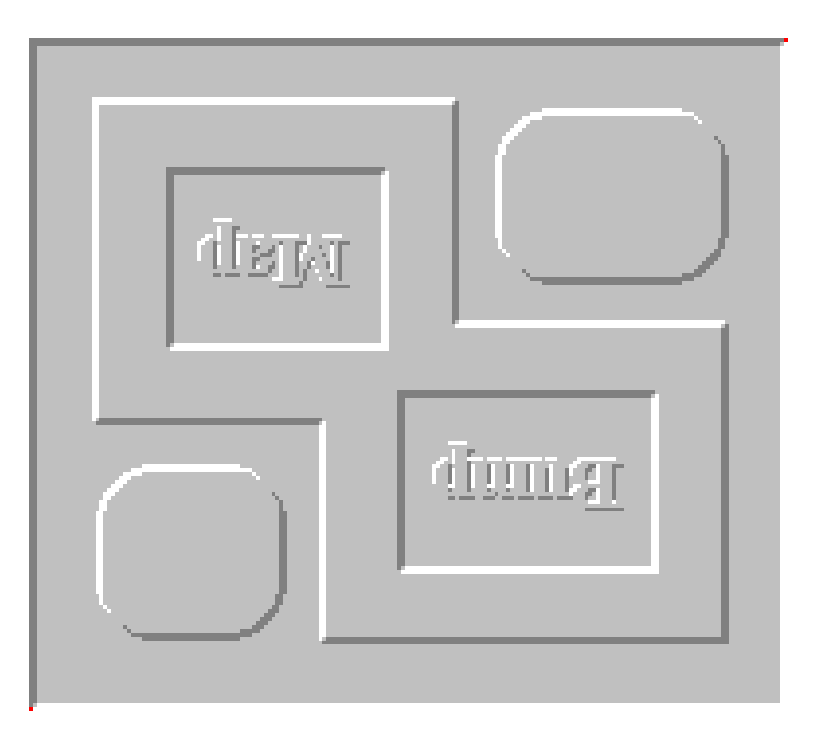

Что такое рельефная карта?

Рельефная карта (текстура) — это обычная **текстура**, только **в отличие** от первой, несущей информацию о **цвете** определенных участков, **рельефная карта** несет информацию о **неровностях**

#### Карта высот

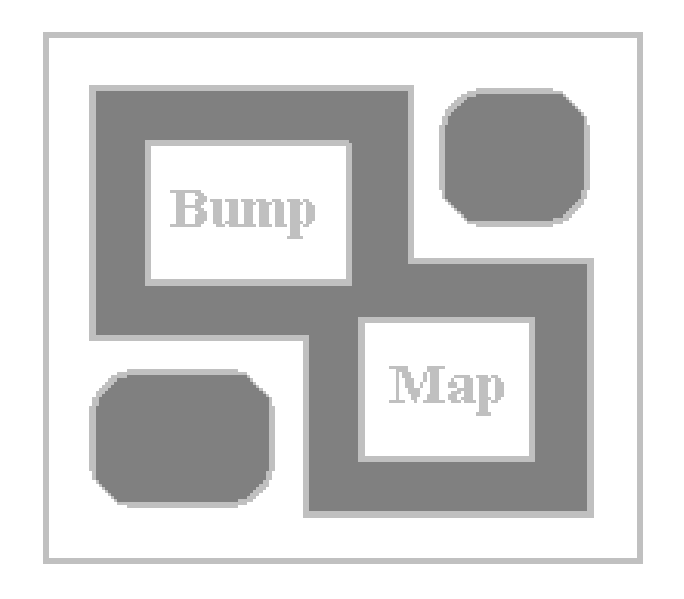

#### Что имитировать

- Можно неровности и шероховатости
	- дерево
	- камень
	- шелушащуюся краску
	- и т.д.
- Нельзя крупные впадины и возвышенности

#### Что нужно?

#### Преобразовать

информацию о высоте неровностей на карте высот

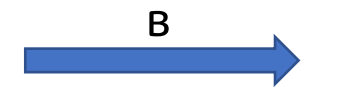

информацию о величине подстройки вектора нормали

# Как реализовать?

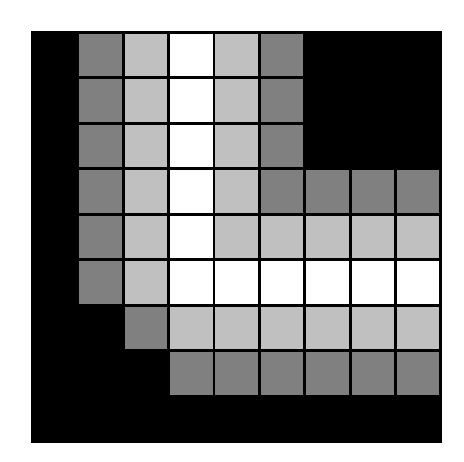

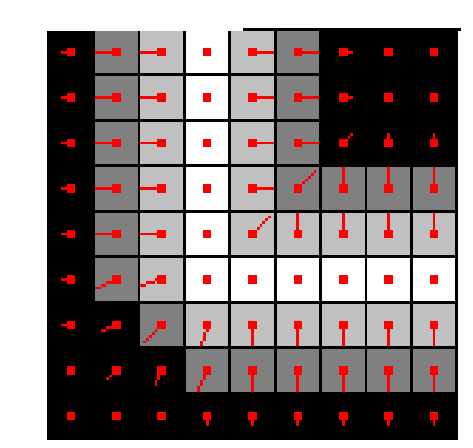

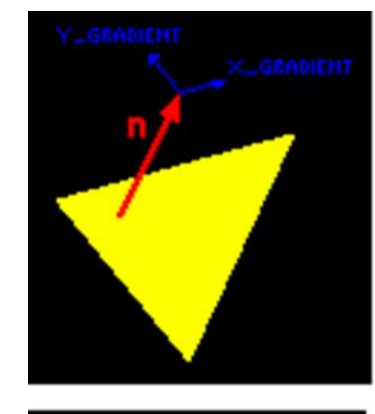

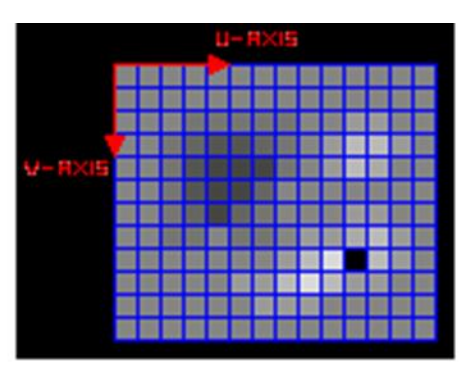

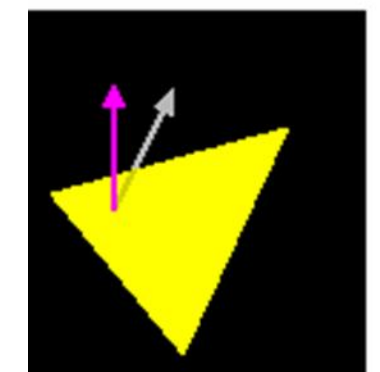

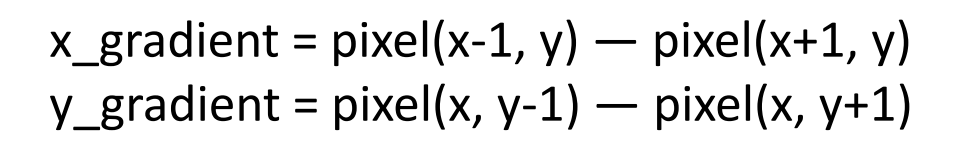

New\_Normal=Normal+(U\*x\_gradient)+(V\*y\_gradient)

# Bump mapping

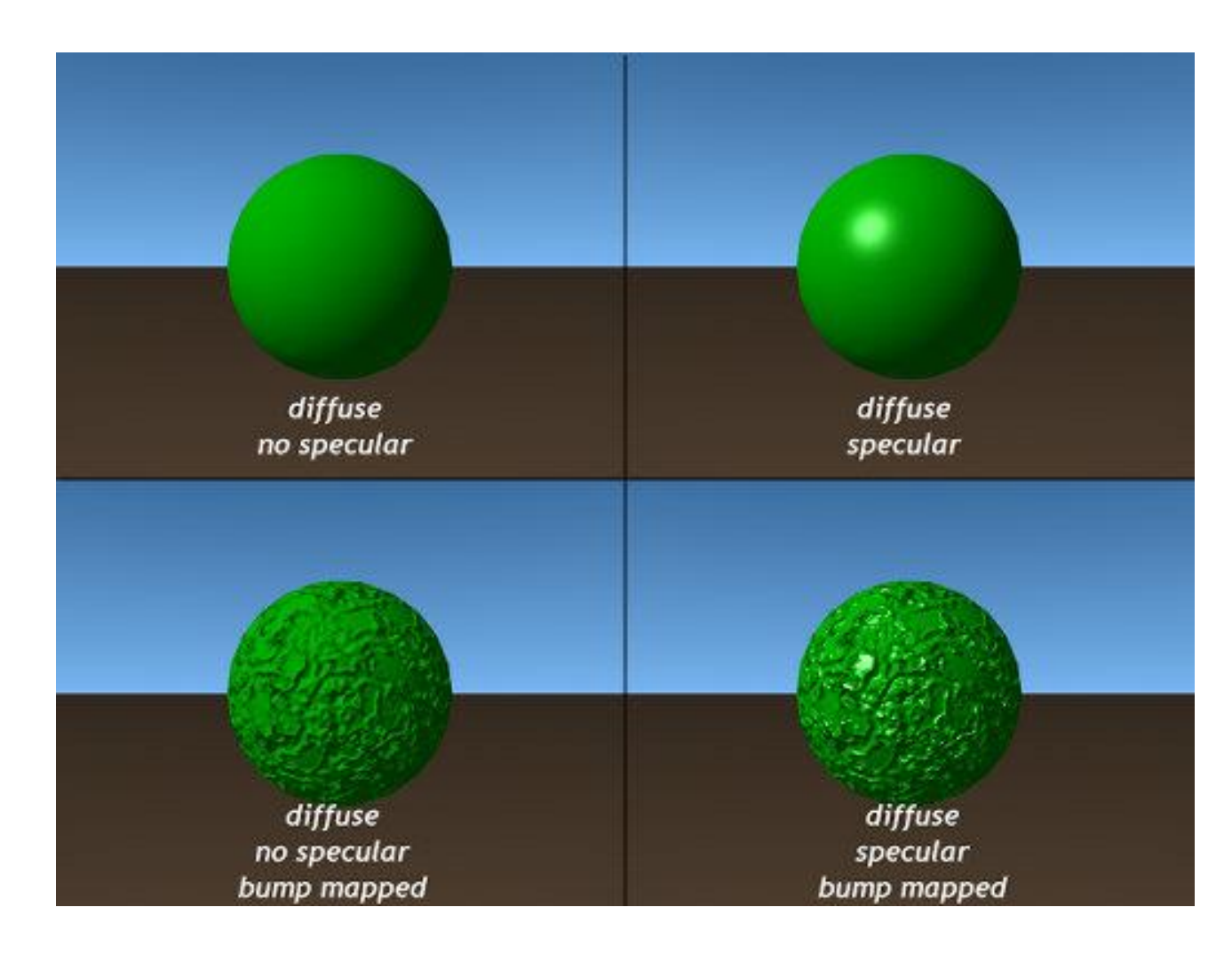

#### Bump mapping в играх

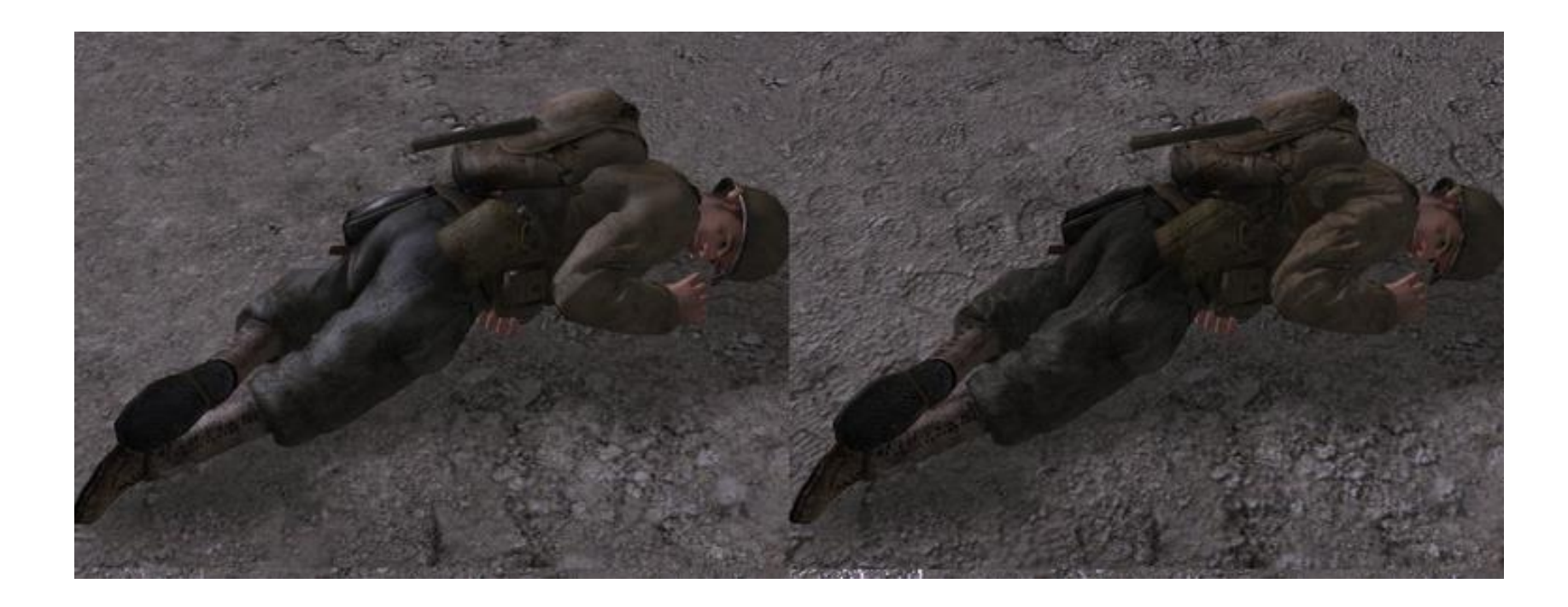

рендеринг без бампмаппинга рендеринг с бампмаппингом

без бликовой составляющей

#### Карта нормалей (normal map)

- Это дальнейшее развитие технологии бамп (bump)
- Иногда карты нормалей называют «3-х точечная бамп-карта» (Dot3 bump mapping)

# Normal Mapping

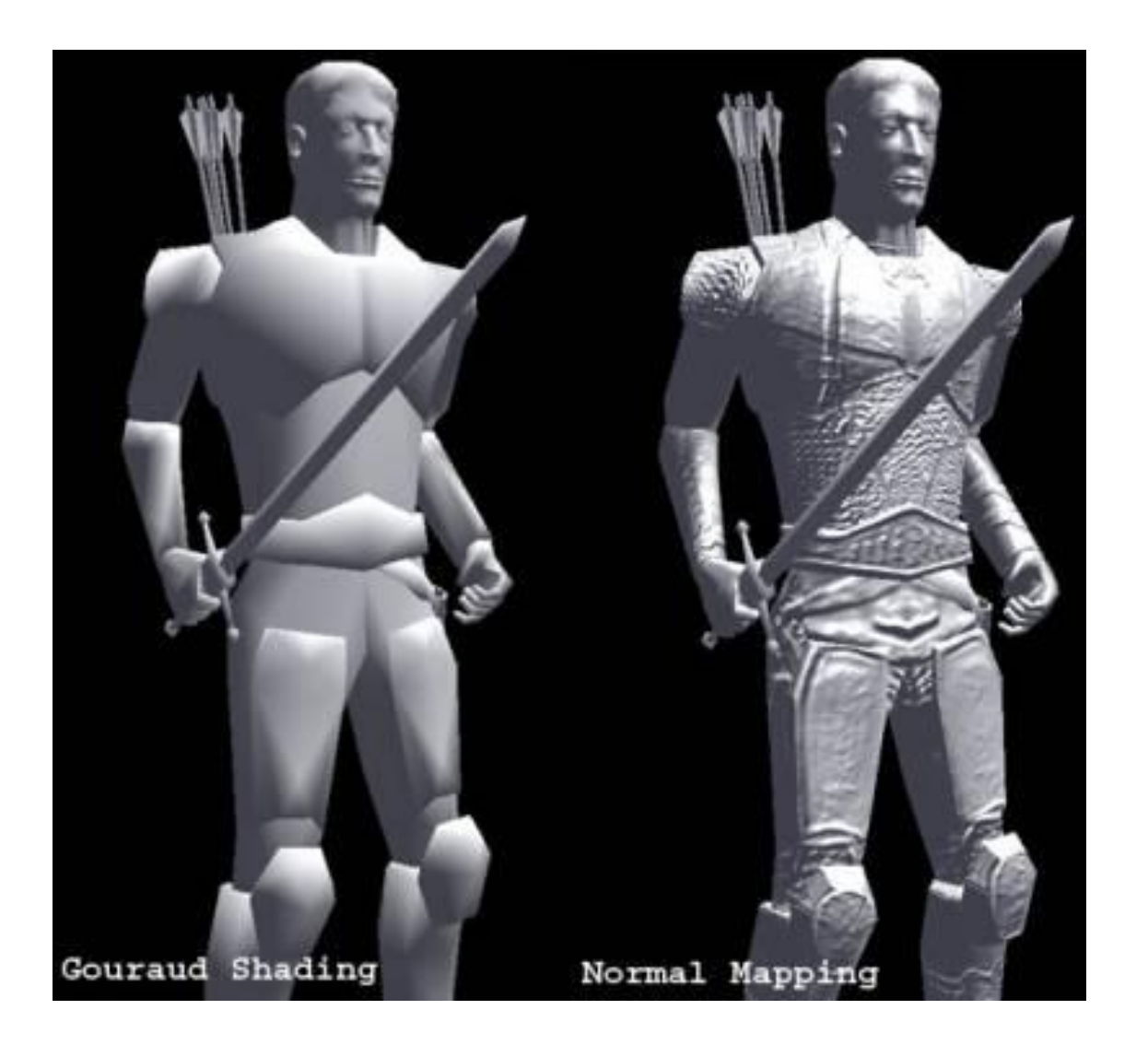

#### Немного из истории

- Впервые идея о том, что можно «брать» детали с высокополигональной модели и переносить на низкополигональную, была предложена на SIGGRAPH в 1996 во время доклада "Использование сглаженных поверхностей для добавления плотности полигональной сетке" авторов Кришнамурати и Левои
- SIGGRAPH (The Special Interest Group for Computer Graphics)
- Тогда речь шла об использовании для Displacement Mapping
- Предлагалось использовать созданные на основе NURBS карты смещения (displacement maps) для увеличения детализации низкополигональной поверхности
- Реализация появилась гораздо позже

# И ещё из истории

- В 1998 году опять на SIGGRAPH были представлены 2 доклада о перенесении деталей в виде карт нормалей от высокополигональных моделей в низкополигональные
- Один из них: «Appearance Preserving Simplification». Авторы: Jonathan Cohen, Marc Olano, Dinesh Manocha
- www.graphicon.ru/oldgr/library/siggraph/98/papers/cohen/cohen.pdf

#### Из статьи Appearance Preserving Simplification

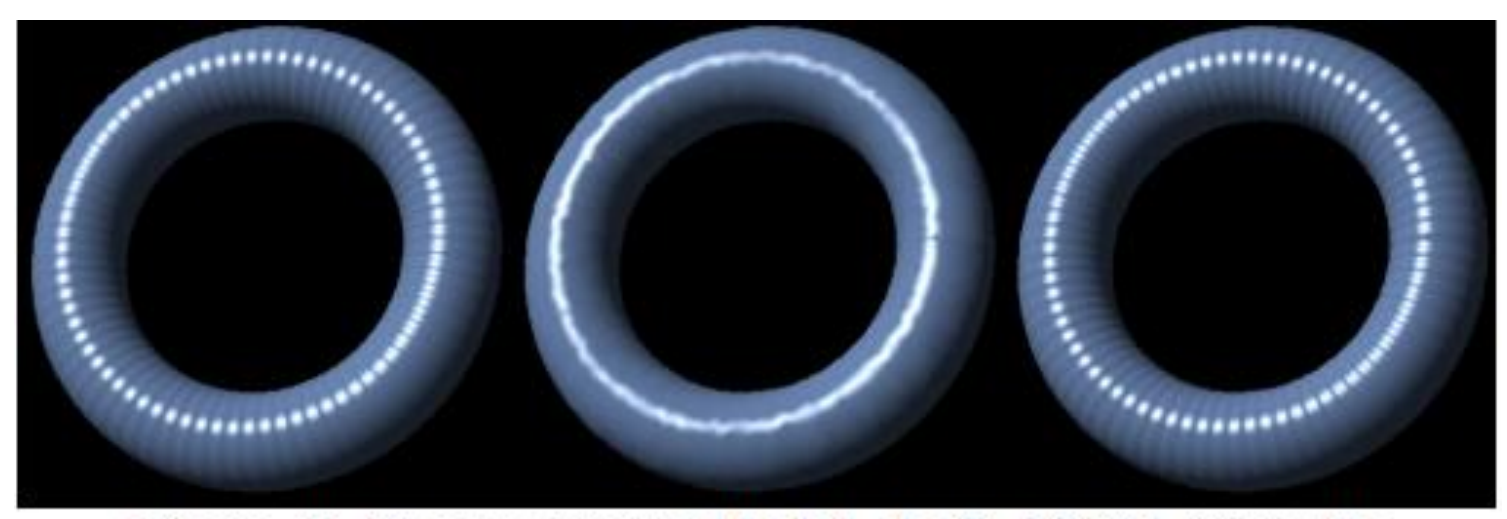

Figure 1: Bumpy Torus Model. Left: 44,252 triangles full resolution mesh. Middle and Right: 5,531 triangles, 0.25 mm maximum image deviation. Middle: per-vertex normals. Right: normal maps

# Appearance Preserving Simplification

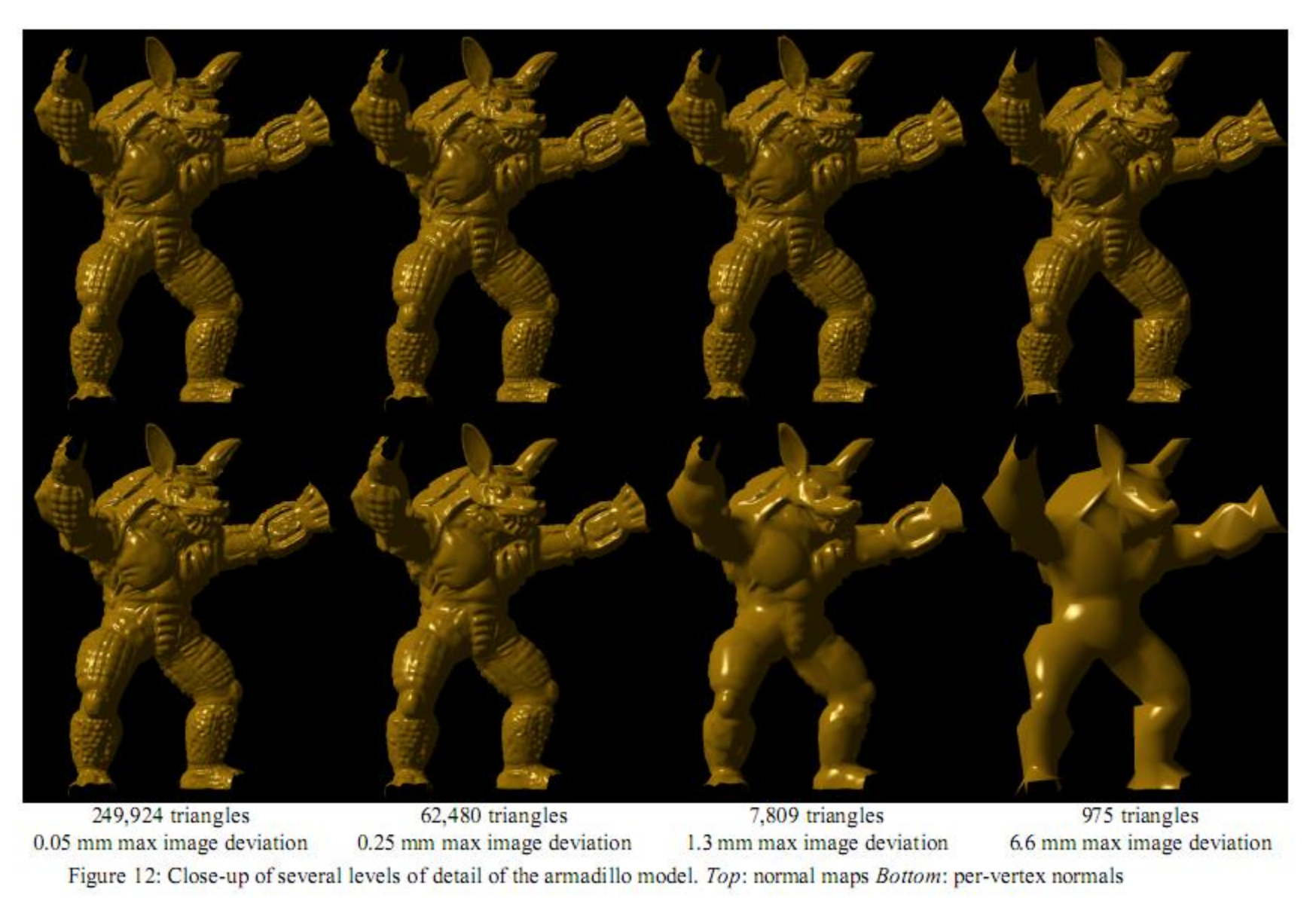

# Общее: bump и normal -mapping

- Увеличивает визуальную детализацию 3d-модели без добавления дополнительных полигонов
- Карта рассчитывается для каждого пикселя текстуры

#### Различия: bump и normal -mapping

- Бамп рассчитывается на основе текстуры с одним каналом (grayscale оттенки серого)
- Карты нормалей используют многоканальную RGB-текстуру, поэтому метод дает большую точность, чем Bump mapping

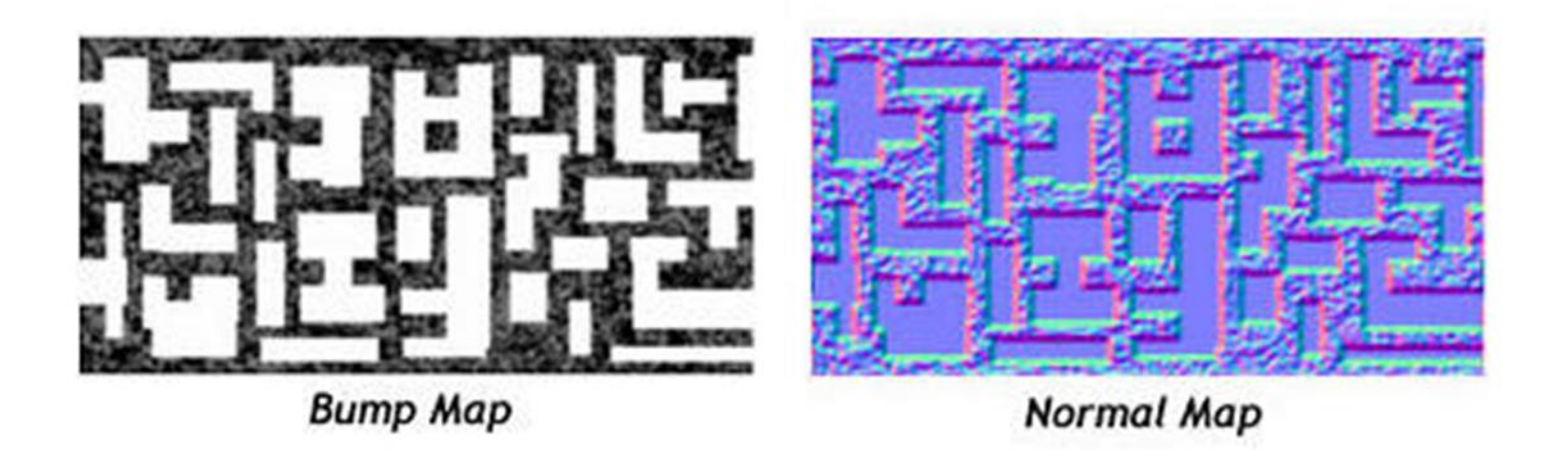

# Объекты

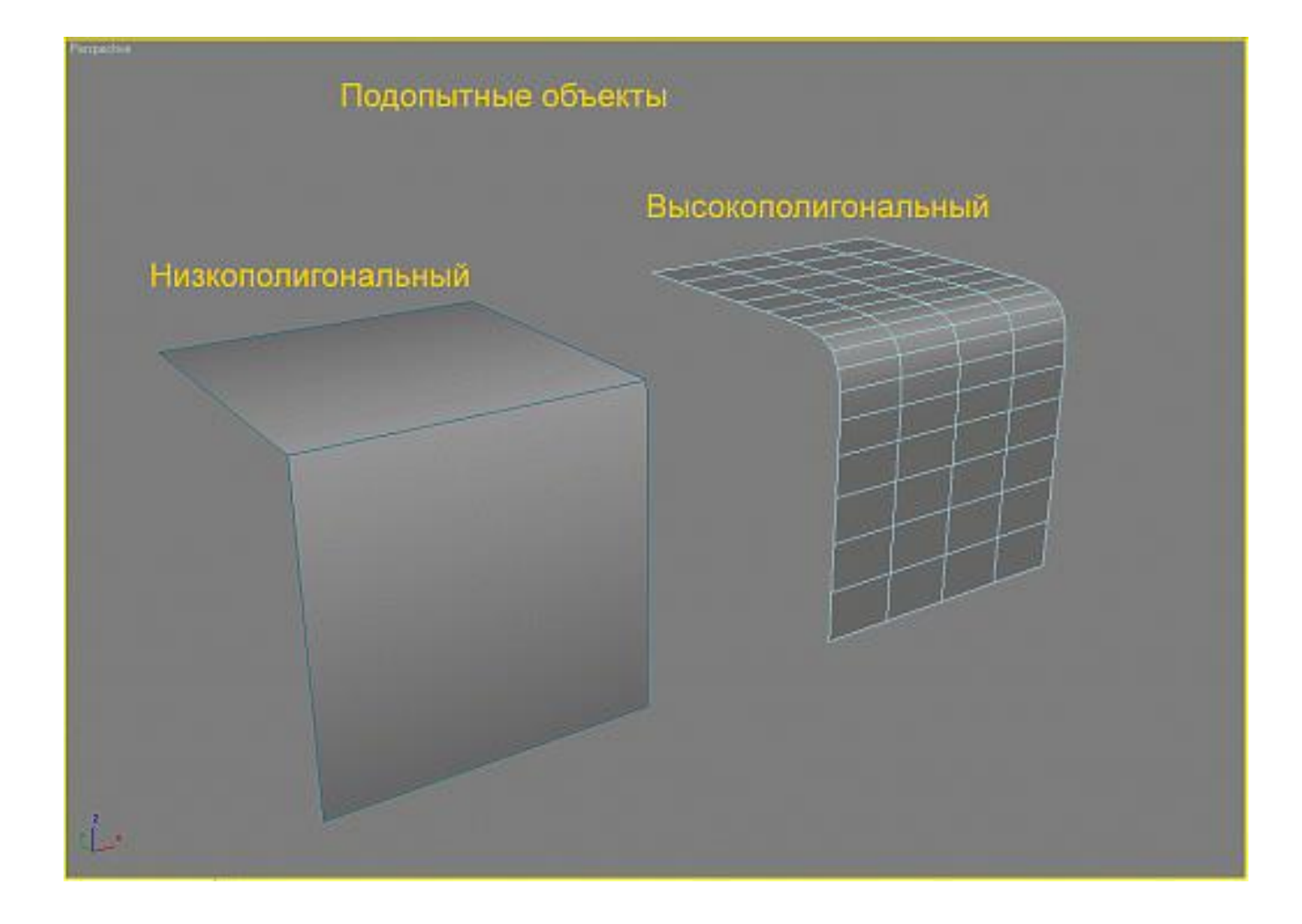

#### Нормали высокополигонального объекта

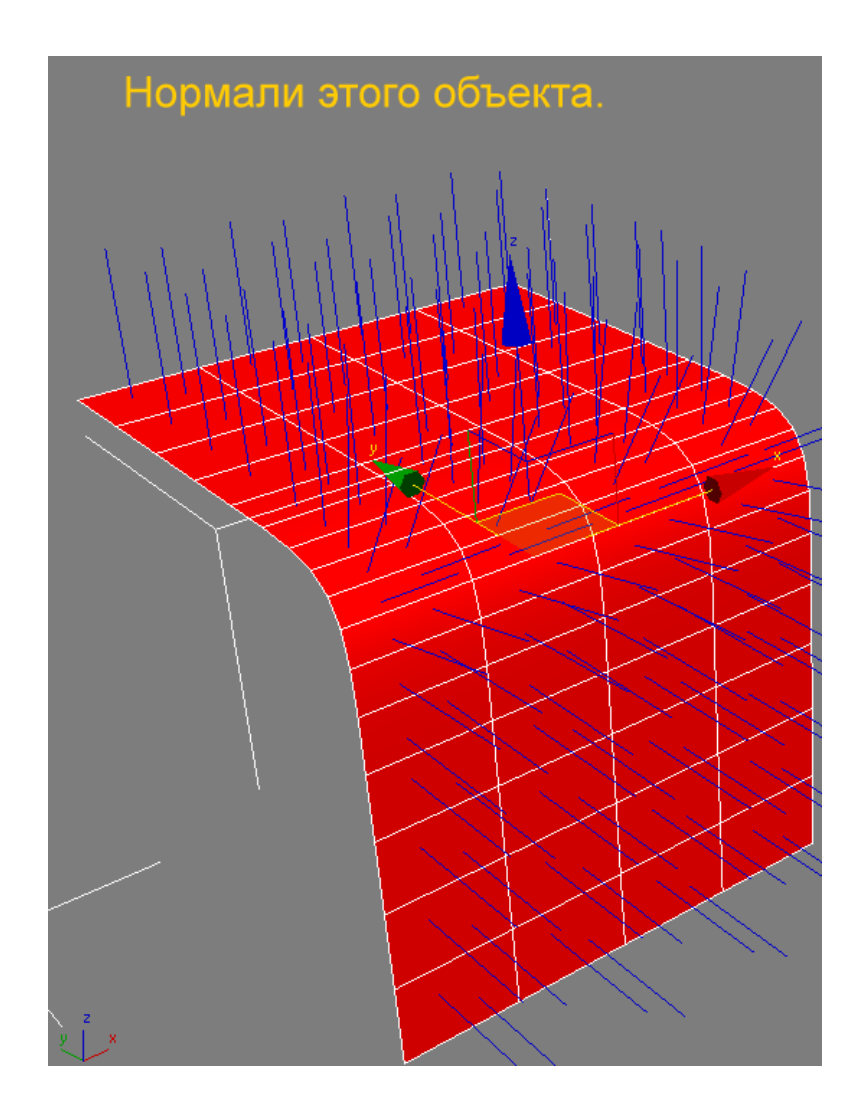

# Карта нормалей как текстура

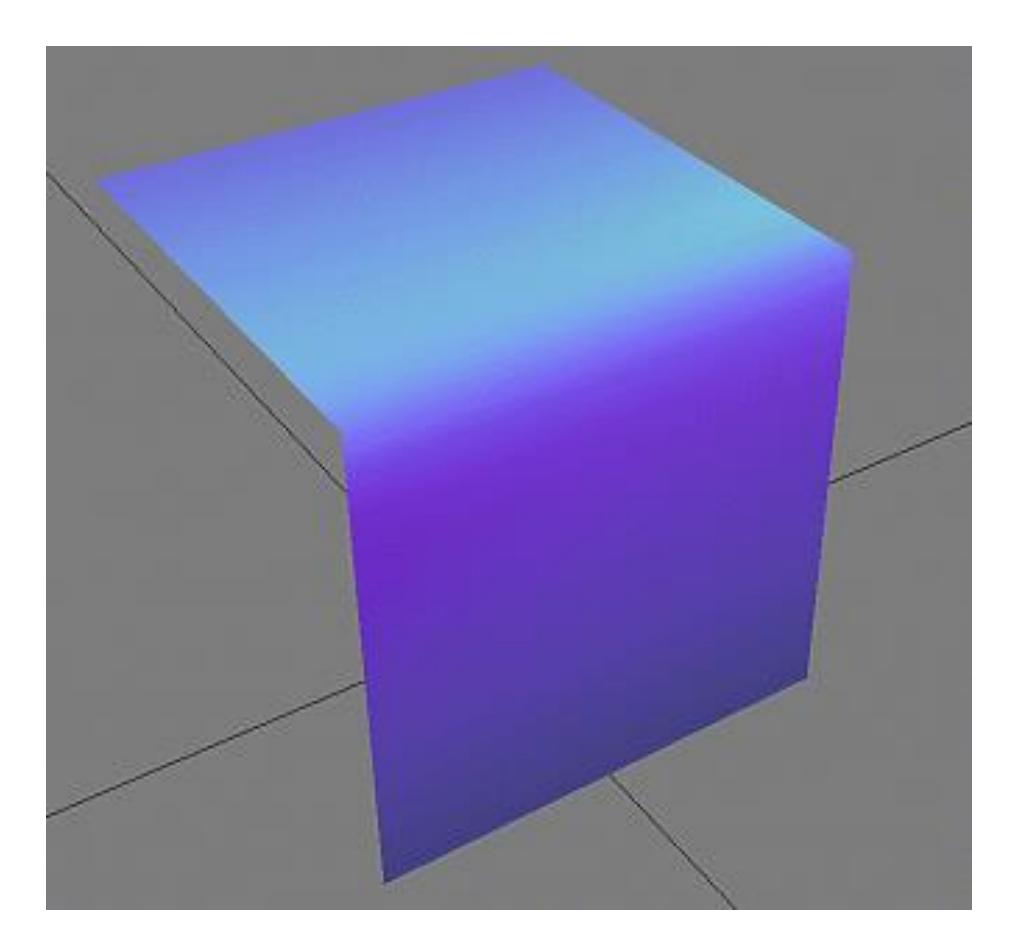

#### Результат

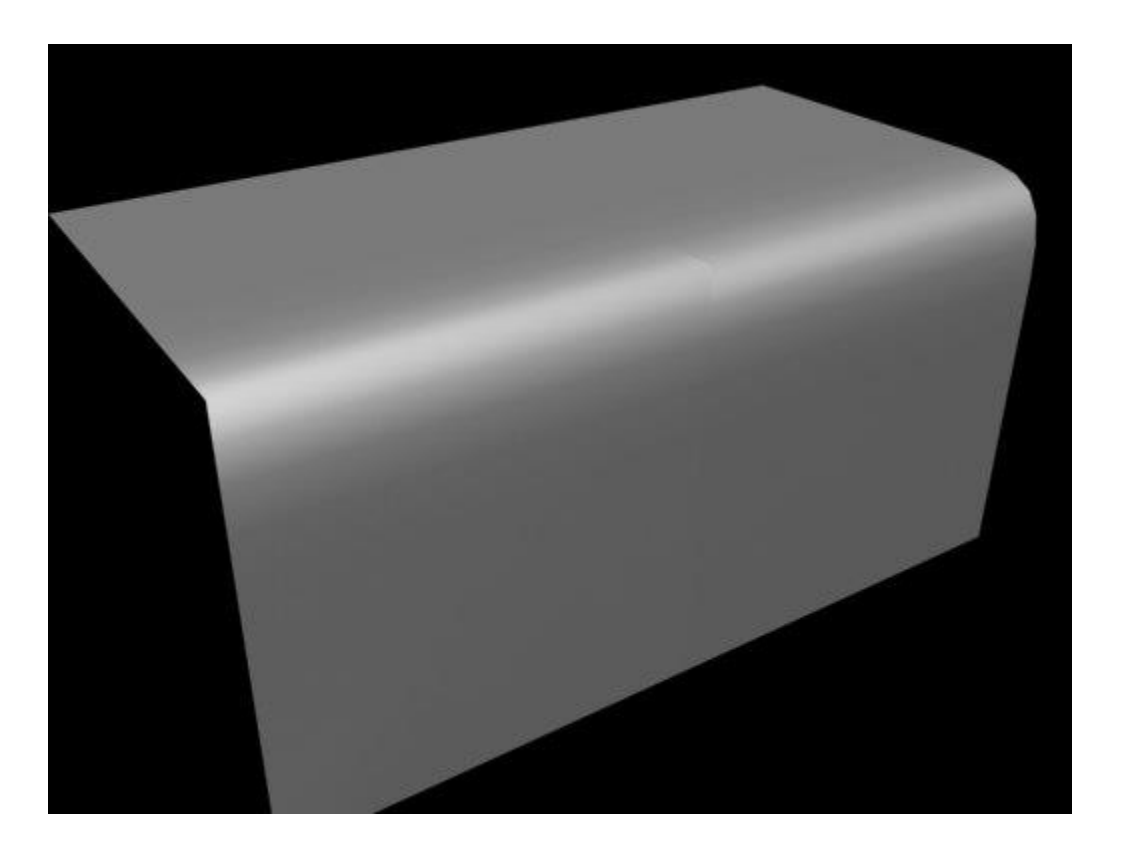

# Где Normal Mapping?

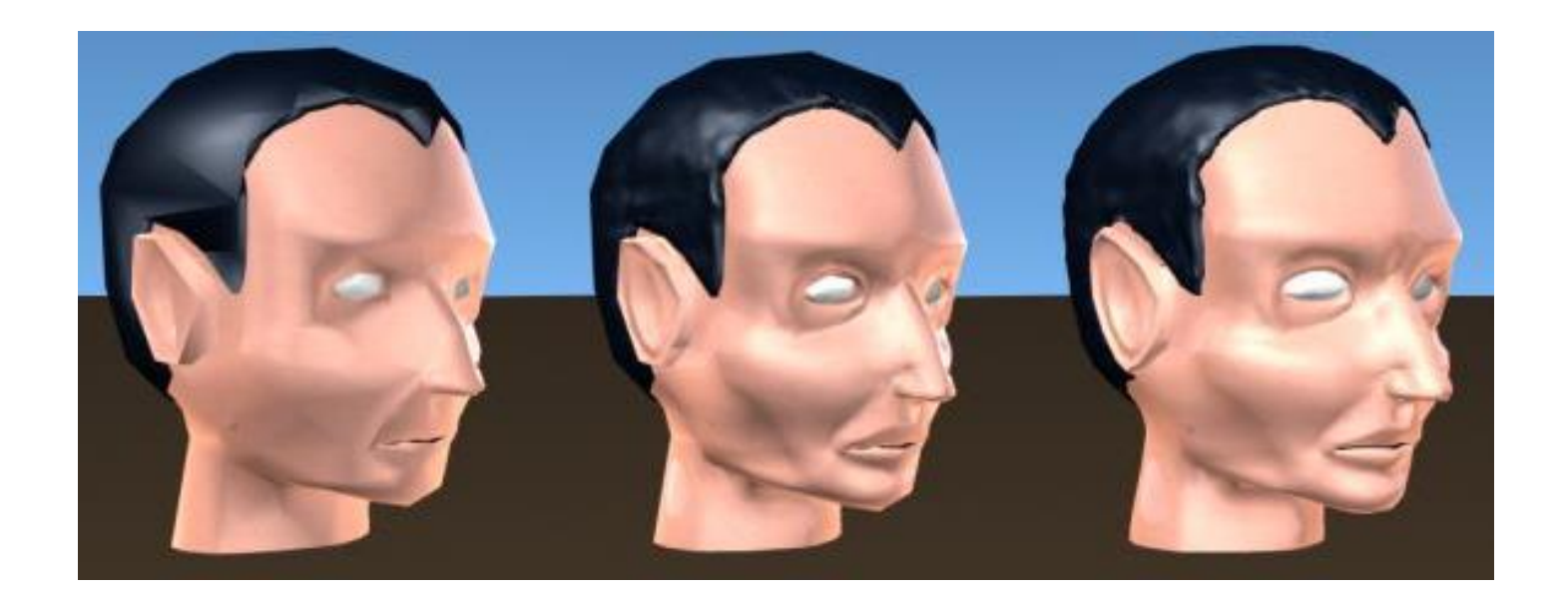

#### Normal Mapping: количество полигонов

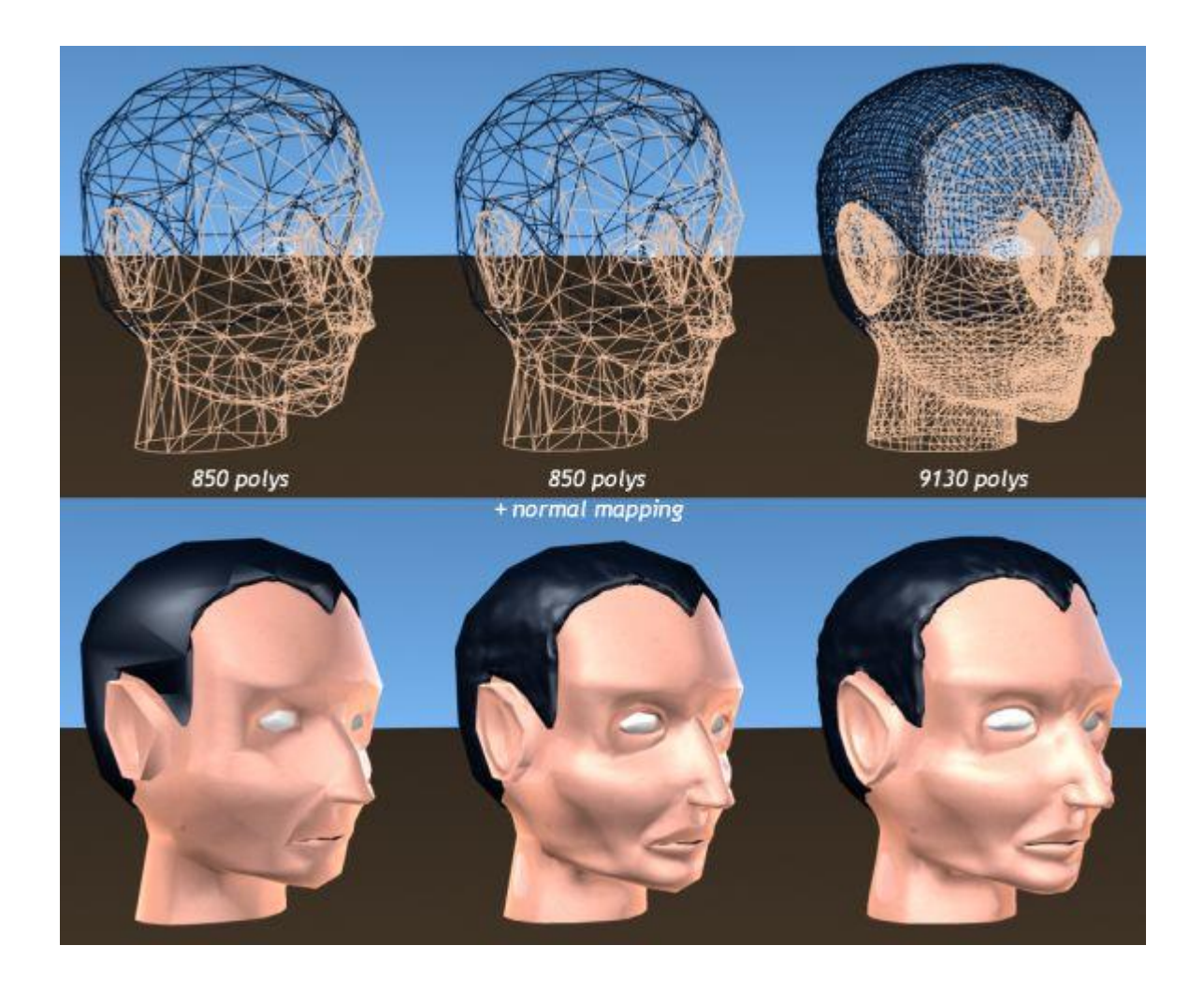

#### Два вида карт нормалей

- В объектном пространстве (object-space): общей системе координат
- В касательном пространстве (tangent-space): локальной системе координат

# Где какая?

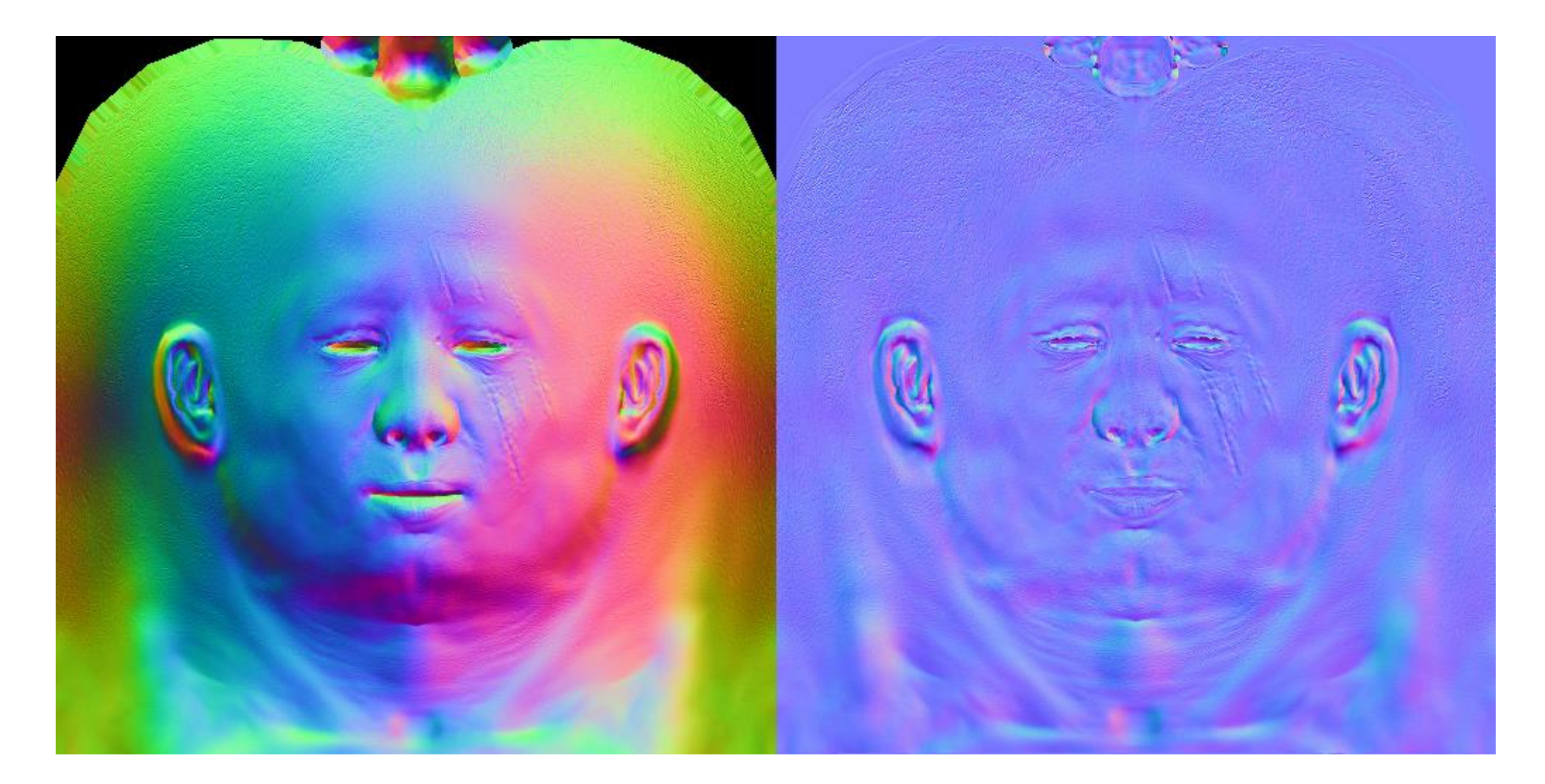

#### Где какая используется и почему?

- Используется для не деформирующихся объектов, таких как стены, двери и т.п.
- Применяется для возможности деформировать объекты, например, персонажей

#### Общая и локальная система координат

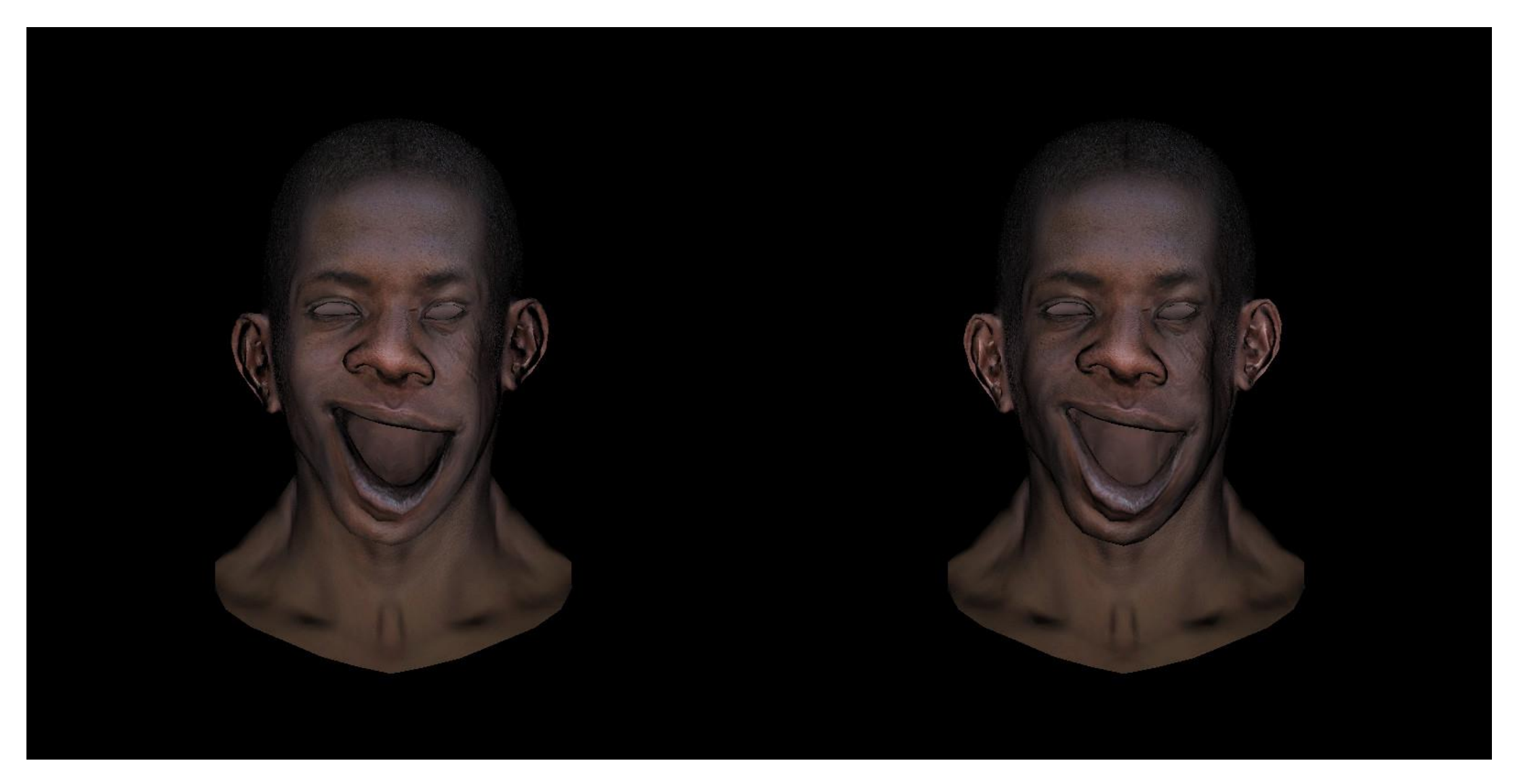

#### Входные данные для вершинного шейдера

- Позиция камеры в локальной системе координат модели
- Позиция источника света в локальной системе координат модели

#### Алгоритм для вершинного шейдера

- Вычислить вектор источника света
- Нормализировать его
- Трансформировать вектор источника света в пространство касательных
- Вычислить вектор камеры
- Нормализировать его
- Просчитать H вектор (модель освещения Блинна;  $H -$  half-angle vector)
- Трансформировать H вектор в пространство касательных

#### Выходные данные для вершинного шейдера

Вектор источника света в пространстве касательных

H вектор в пространстве касательных

# Входные данные для фрагментного шейдера

- Вектор источника света в пространстве касательных
- H вектор в пространстве касательных
- Color цвет

# Алгоритм для фрагментного шейдера

- Нормализировать вектор источника света и Н вектор в пространстве касательных
- Прочитать нормаль из normal текстуры и нормировать
- Посчитать скалярное произведение вектора нормали из normal текстуры и вектора источника света в пространстве касательных
- Просчитать скалярное произведение вектора нормали из normal текстуры и Н вектора в пространстве касательных
- Просчитать цвет

#### Применение нормалмаппинга

Сделать низкополигональную модель достаточно детализированной для того, чтобы сохранялась основная форма объекта, и использовать карты нормалей для добавления более мелких деталей.

#### Применение бампмаппинга

Можно использовать дополнительно и bump map для очень мелких деталей, которые даже в высокополигональной модели не смоделировать (поры кожи, другие мелкие углубления)

# Displacement mapping

- Изменяет **геометрию** поверхности по заданной карте высот, обычно передающейся в вершинный шейдер через текстуру
- Освещение считается обычным способом (пиксельный шейдер может быть практически любым), но требует высокую детализацию модели

#### Bump mapping и Displacement mapping

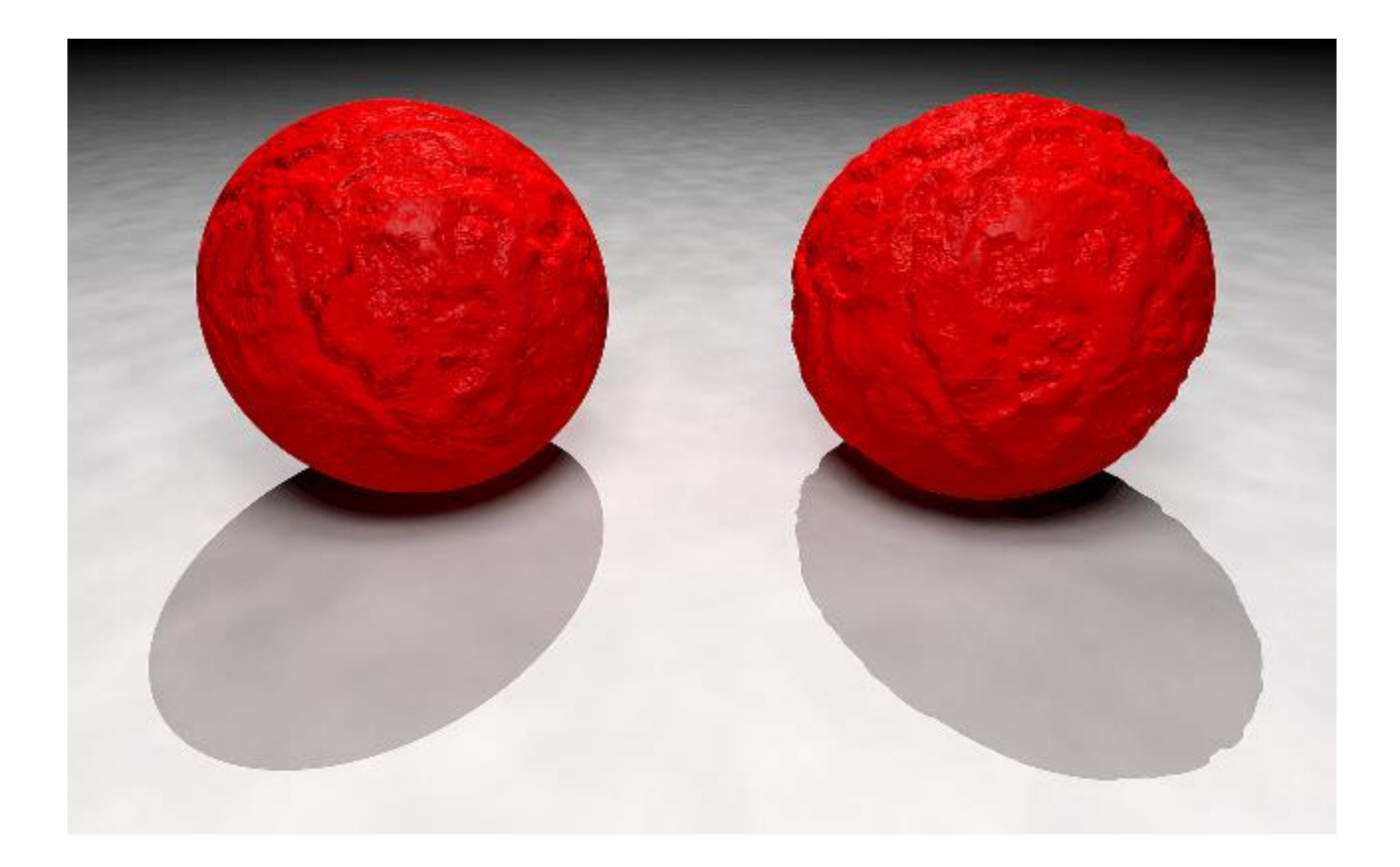

# Displacement mapping

- Метод изменяет положение вершин треугольников, сдвигая их по нормали на величину, исходя из значений в картах смещения
- Карта смещения (displacement map) это обычно полутоновая текстура, и значения в ней используются для определения высоты каждой точки поверхности объекта (значения могут храниться как 8-битные или 16-битные числа), схоже с bumpmap.

2024

#### Cоздание ландшафта

- Часто карты смещения используются (в этом случае они называются и картами высот) для создания земной поверхности с холмами и впадинами
- Исходными были 4 вершины и 2 полигона, в итоге получился полноценный кусок ландшафта

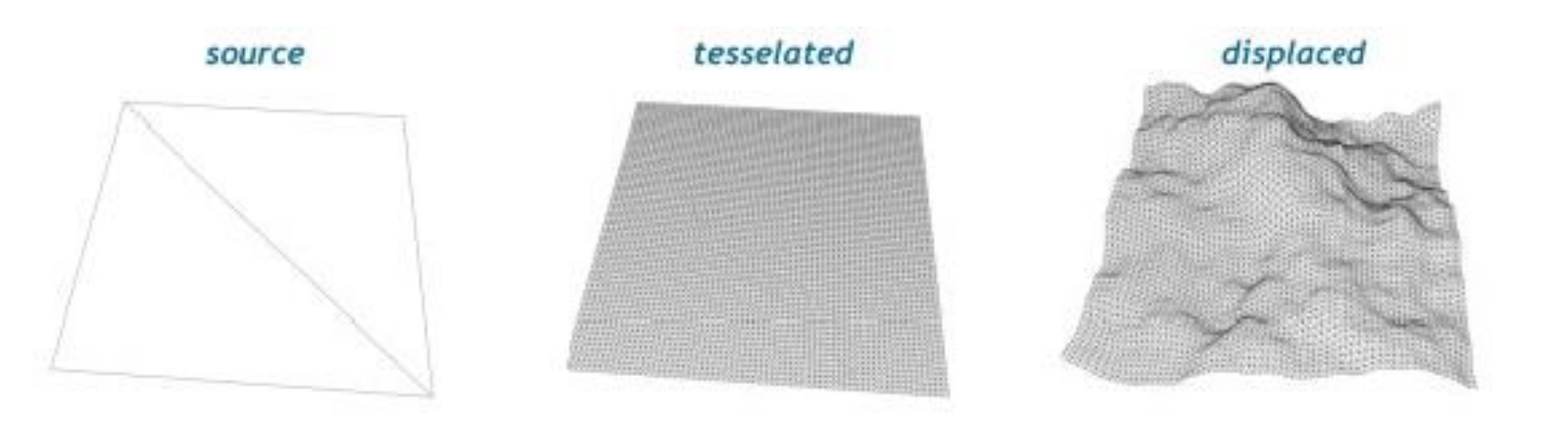

#### Cложный 3D объект

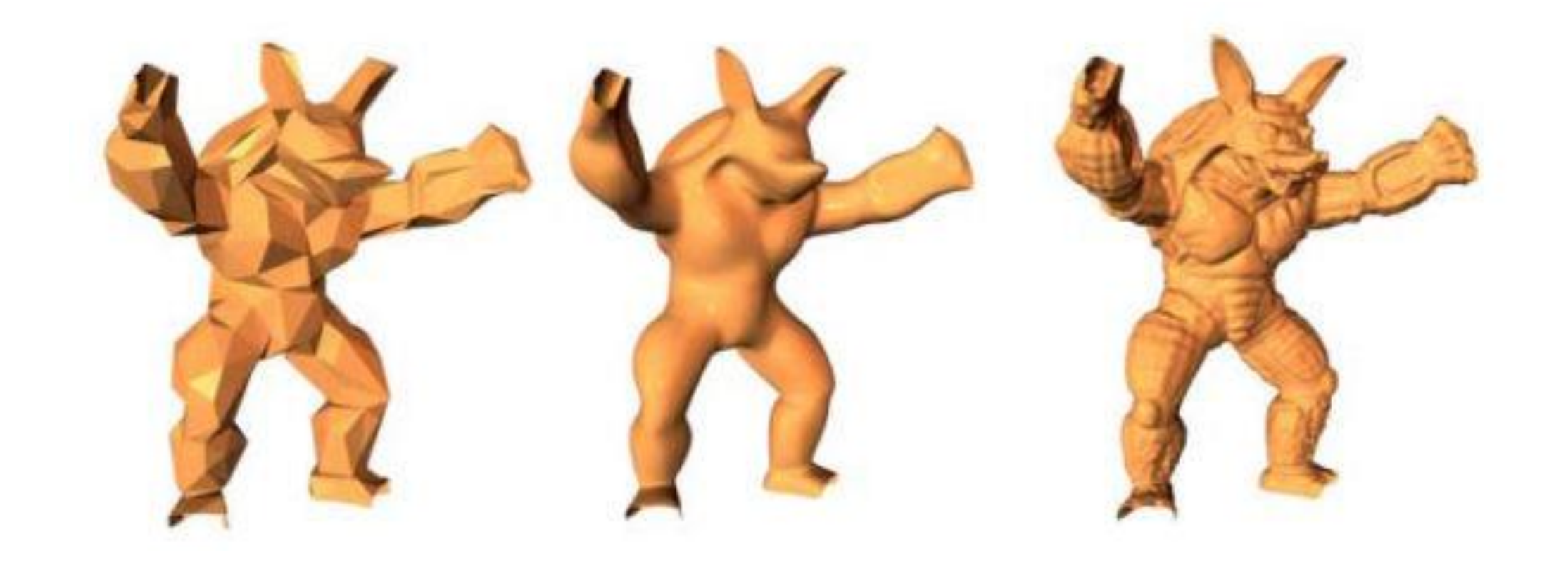

#### Сжатие геометрии

- Наложение карт смещения впервые получило поддержку в DirectX 9.0
- Наложение карт смещения можно по существу считать методом сжатия геометрии
- Использование карт смещения снижает объем памяти, требуемый для определенной детализации 3D модели
- Громоздкие геометрические данные замещаются простыми двухмерными текстурами смещения, обычно 8-битными или 16-битными
- Это снижает требования к объему памяти и пропускной способности, необходимой для доставки геометрических данных к видеочипу

#### Преимущества

- Позволяет использовать намного более сложные геометрически 3D модели
- Позволяет ускорить анимацию моделей
- Улучшить внешний вид модели, применив более сложные комплексные алгоритмы и техники, вроде имитации тканей (cloth simulation)

#### Ограничения

- Гладкие объекты, не содержащие большого количества тонких деталей, будут лучше представлены в виде стандартных полигональных сеток или иных поверхностей более высокого уровня, вроде кривых Безье
- Очень сложные модели, такие как деревья или растения, также нелегко представить картами смещения
- Почти всегда требует специализированных утилит, ведь очень сложно напрямую создавать карты смещения (если речь не идет о простых объектах, вроде ландшафта)

# Parallax mapping

- Parallax mapping был представлен Томомити Канэко (англ. Tomomichi Kaneko) в 2001 году www.researchgate.net/publication/228583097 Detailed shape representation with parallax mapping
- В 2004 году Welsh продемонстрировал применение параллаксмаппинга на программируемых видеочипах
- Parallax mapping полностью исполняется на графических процессорах видеокарты как пиксельный шейдер

#### Другие названия

- Parallax Mapping
- Offset Mapping
- Virtual Displacement Mapping
- Per-Pixel Displacement Mapping

# Parallax mapping

Parallax mapping осуществляется смещением текстурных координат так, чтобы поверхность казалась объёмной

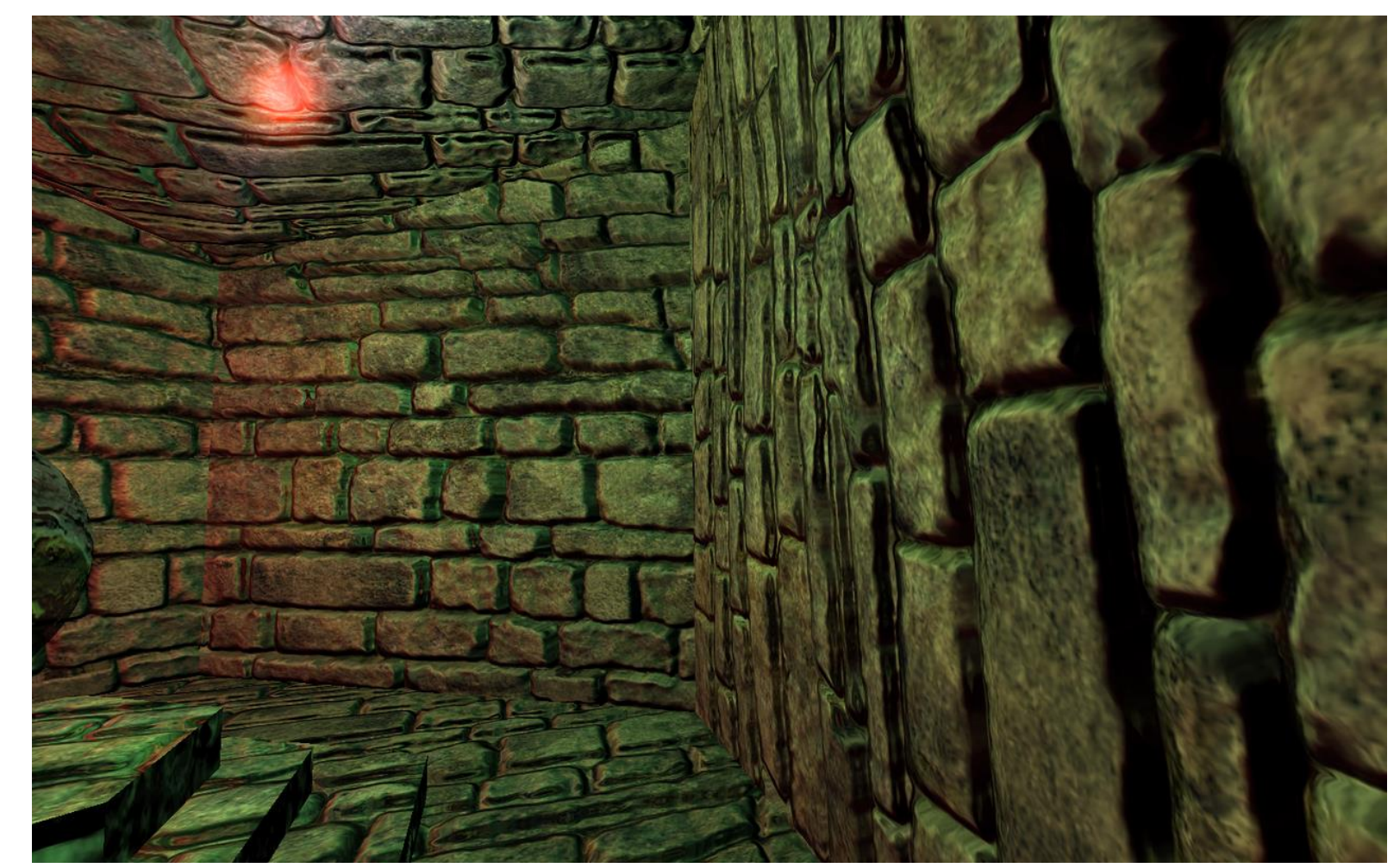

Скриншот из демонстрационного бенчмарка графического движка Irrlicht Engine

# Идея Parallax mapping

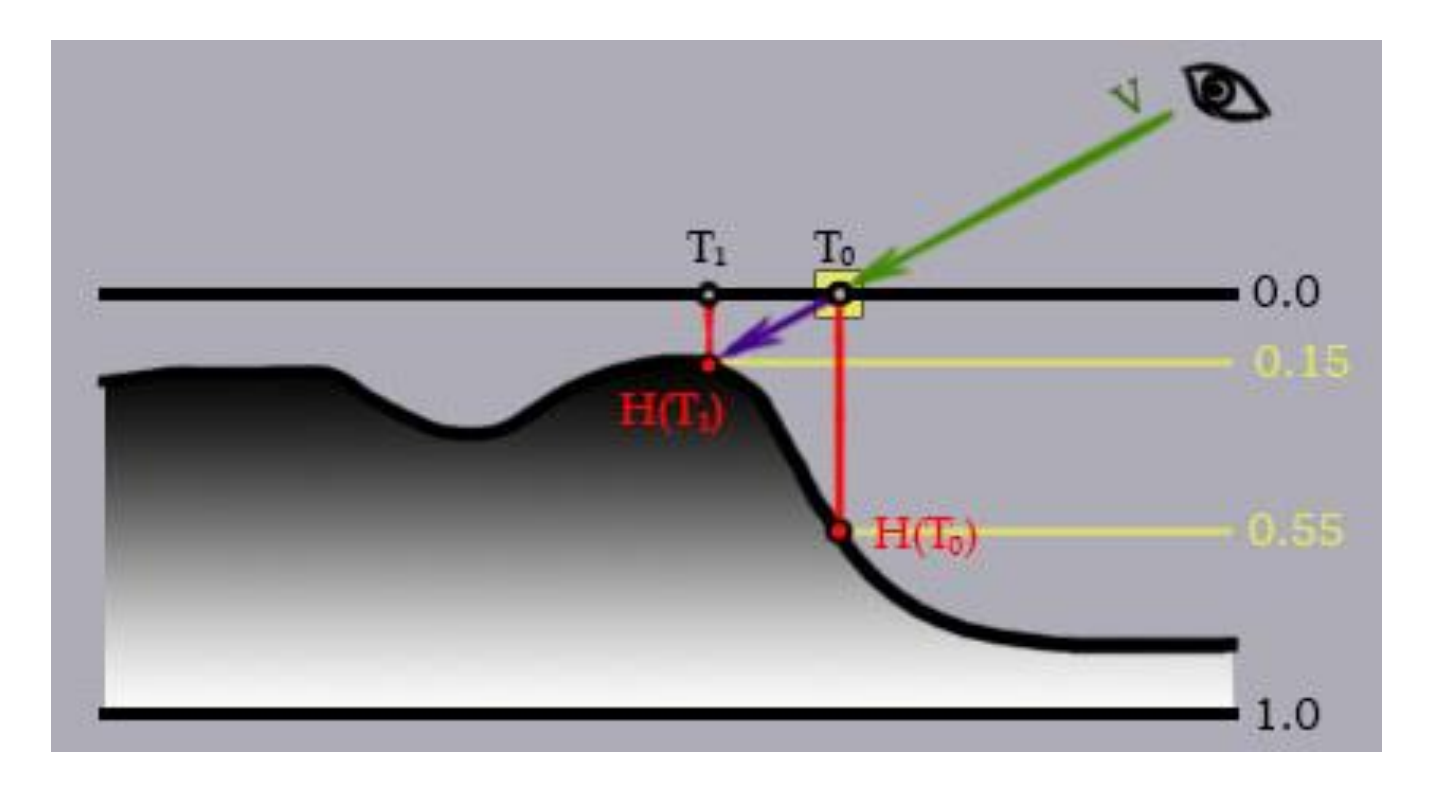

Идея метода состоит в том, чтобы возвращать текстурные координаты той точки, где видовой вектор пересекает поверхность

Это требует просчета лучей (рейтрейсинг) для карты высот

# Parallax mapping и аппрокимация

- Если карта высот не имеет слишком сильно изменяющихся значений («гладкая» или «плавная»), то можно обойтись аппроксимацией без использования рейтрейсинга
- Parallax mapping условно можно назвать «2.5D»
- Parallax mapping похож одновременно на наложение карт смещения и нормалмаппинг, это нечто среднее между ними

# Displacement mapping и Parallax mapping

Главное отличие **parallax mapping** от **displacement mapping** в том, что в нём все расчеты **попиксельные**, а не **повершинные**

# Normal mapping и Parallax mapping

- Данная технология также использует карты нормалей
- В отличие от normal mapping, она реализует не только освещение с учётом рельефа, но и сдвигает координаты диффузной текстуры
- Этим достигается наиболее полный эффект рельефа, особенно при взгляде на поверхность под углом

- Parallax mapping отличается от normal mapping всего тремя инструкциями пиксельного шейдера: две математические инструкции и одна дополнительная выборка из текстуры
- После того, как вычислена новая текстурная координата, она используется дальше для чтения других текстурных слоев: базовой текстуры, карты нормалей и т. п

#### Применение в играх

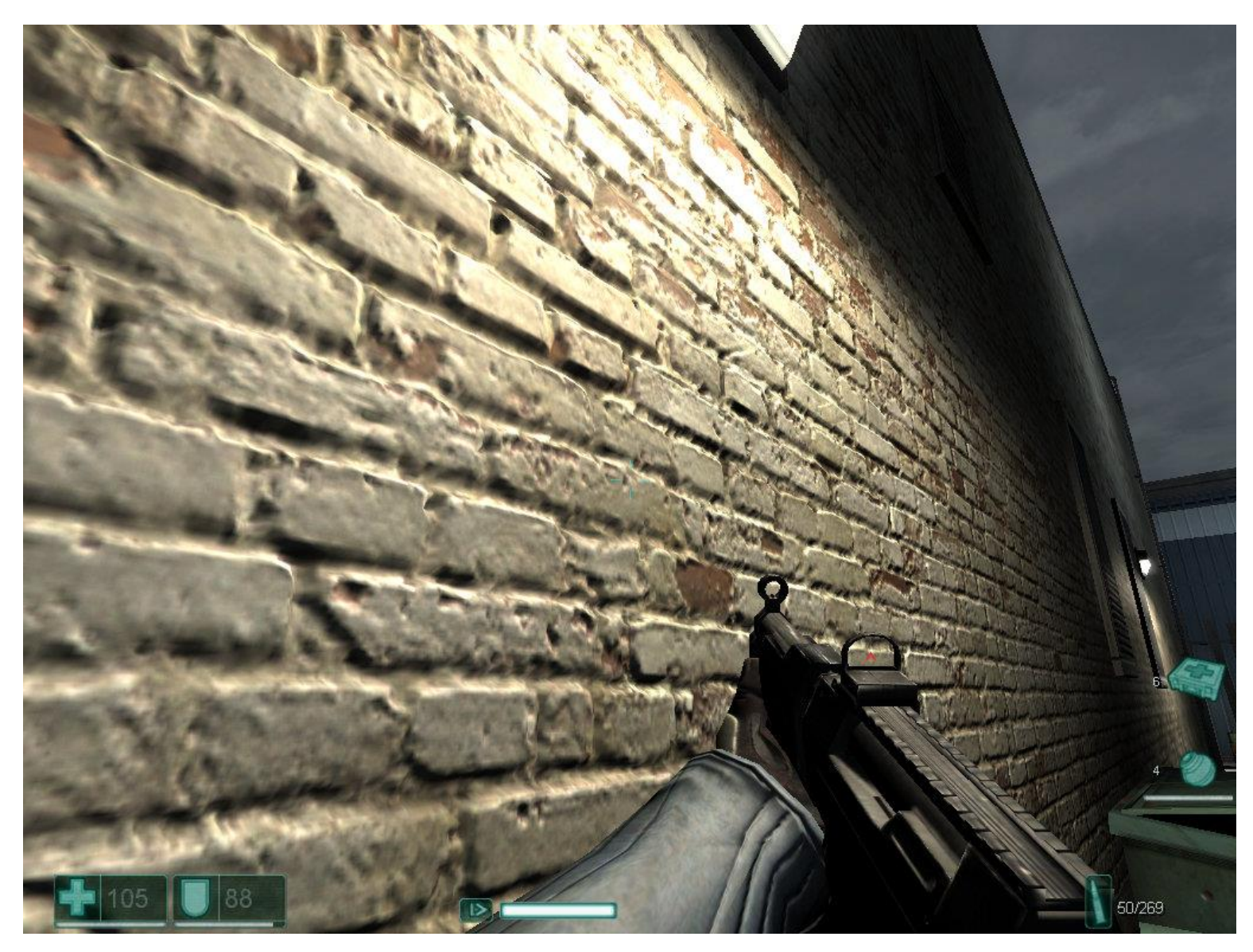

#### Применение в играх

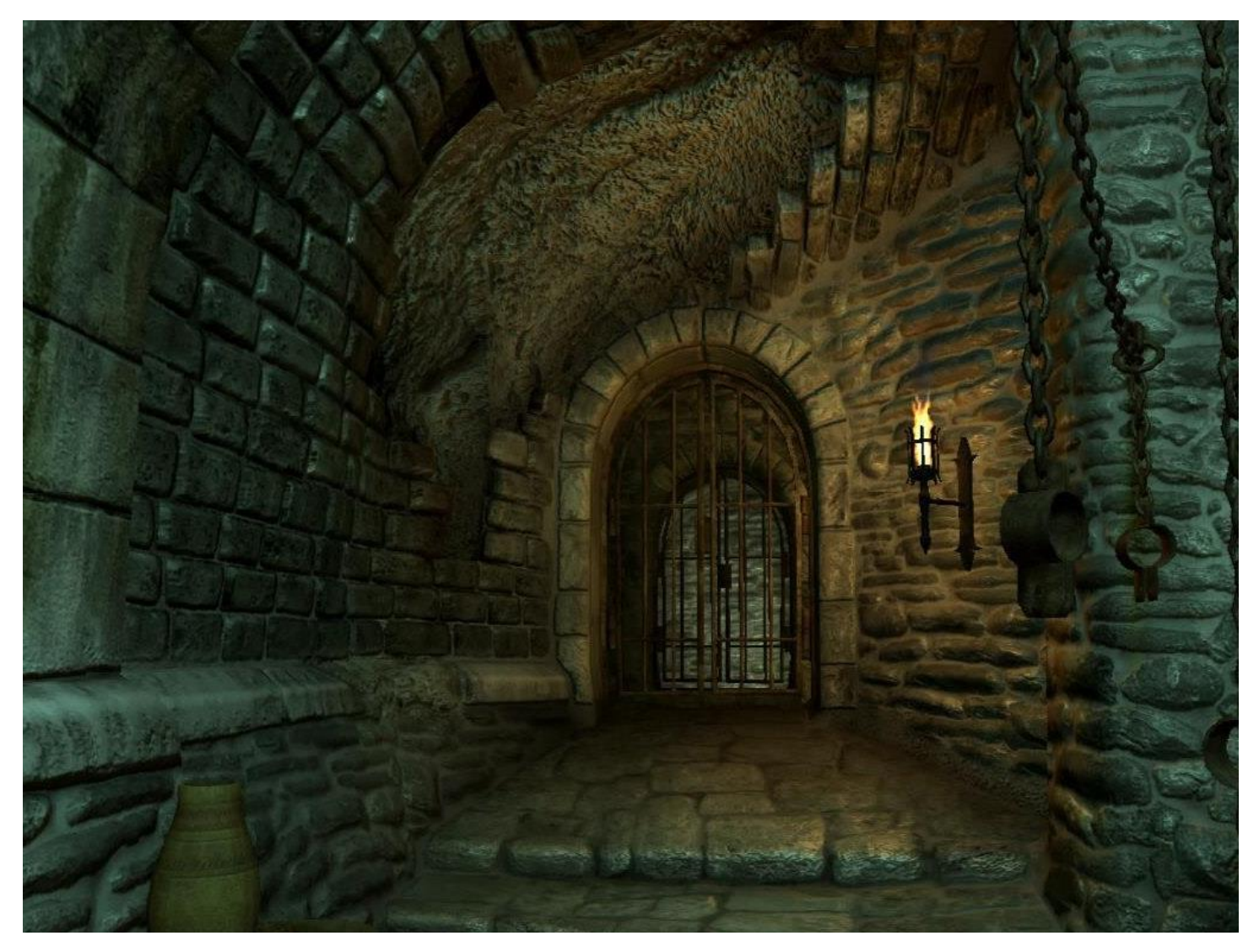

# Недостатки Parallax mapping

- Использование обычного параллаксмаппинга ограничено картами высот с небольшой разницей значений.
- "Крутые" неровности обрабатываются алгоритмом некорректно, появляются различные артефакты, "плавание" текстур и пр.

# Модификации Parallax mapping

Несколько исследователей (Yerex, Donnelly, Tatarchuk, Policarpo) описали новые методы, улучшающие начальный алгоритм.

Почти все идеи основаны на трассировке лучей в пиксельном шейдере для определения пересечений деталей поверхностей друг другом.

Модифицированные методики получили несколько разных названий: Parallax Mapping with Occlusion, Parallax Mapping with Distance Functions, Parallax Occlusion Mapping.

# Parallax occlusion mapping

- Parallax occlusion mapping (сокращённо POM)
- Усовершенствованный вариант техники «parallax mapping»
- Позволяет корректно выполнять определение перспективы и самозатенение в реальном времени

#### Немного истории

- Первая работа, посвященная данной методике, появилась в 2004 году на «ShaderX3», её авторами были Зоя Броули (англ. Zoe Brawley) и Наталия Татарчук, затем на мероприятии SIGGRAPH 2005
- Техника «Parallax occlusion mapping» использовалась компанией ATI для презентации возможностей третьей версии шейдерной модели в новейшей на то время видеокарте Radeon X1800
- Первым игровым движком, в котором использовался Parallax occlusion mapping, стал CryEngine 2 от немецкого разработчика Crytek, который впервые использовался в компьютерной ПК-игре Crysis 2007 года выпуска

# Из доклада Наталии Татарчук

# **Parallax Occlusion Mapping vs. Actual Geometry**

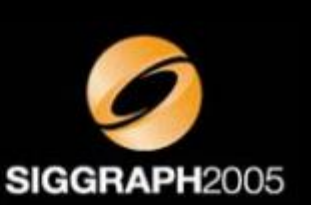

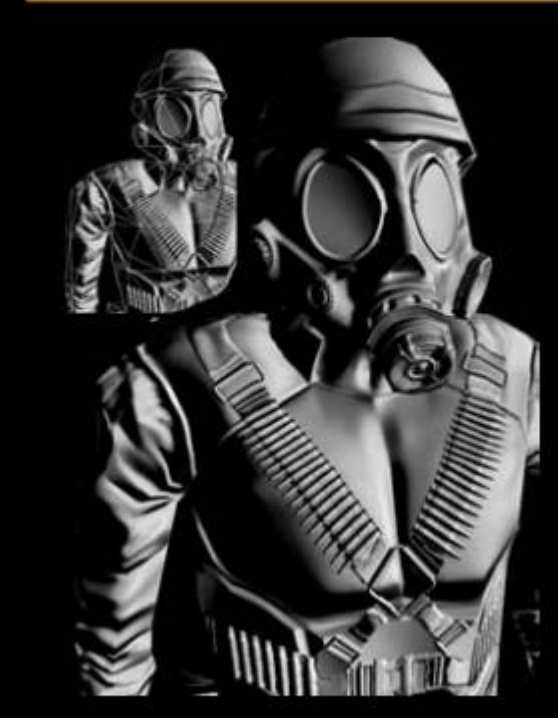

An 1,100 polygon object rendered with parallax occlusion mapping

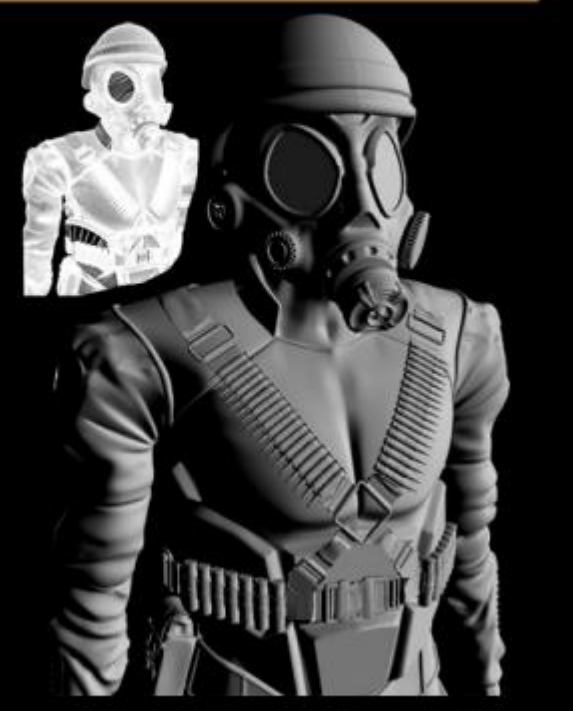

A 1.5 million polygon object rendered with diffuse lighting

# Из доклада Наталии Татарчук

# **Parallax Occlusion Mapping vs. Actual Geometry**

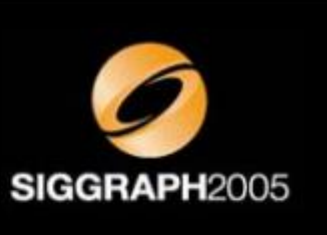

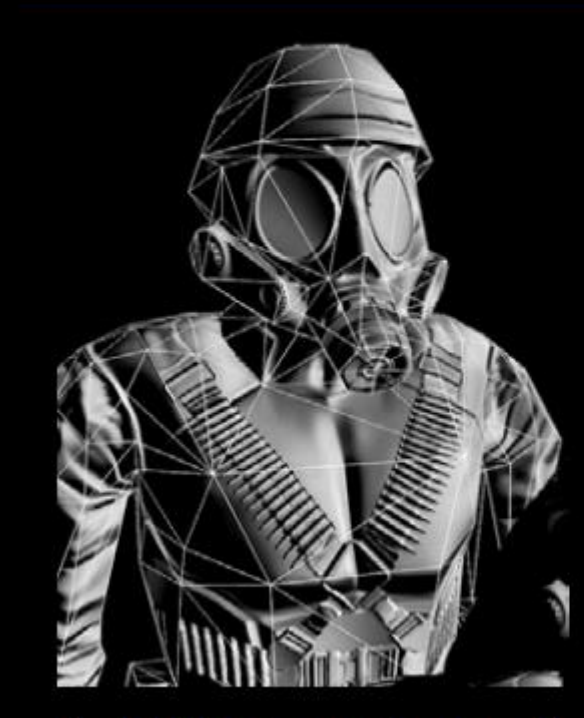

An 1,100 polygon object rendered with parallax occlusion mapping (wireframe)

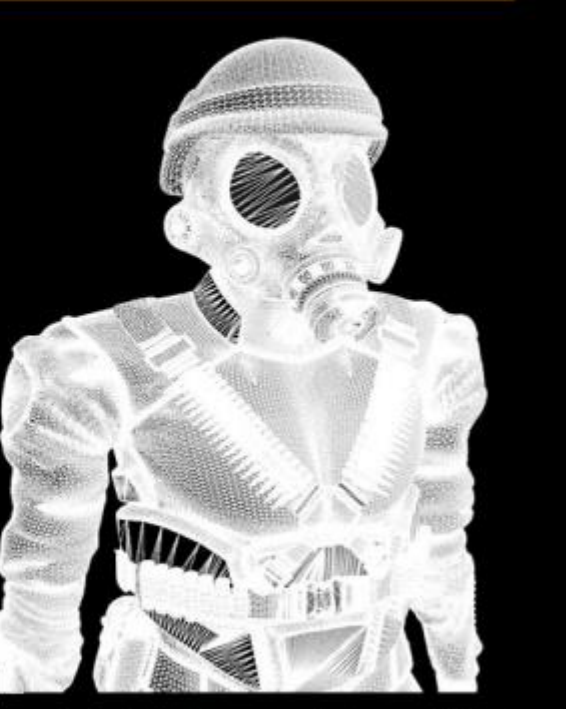

A 1.5 million polygon object rendered with diffuse lighting (wireframe)

# Из доклада Наталии Татарчук

# **Parallax Occlusion Mapping vs. Actual Geometry**

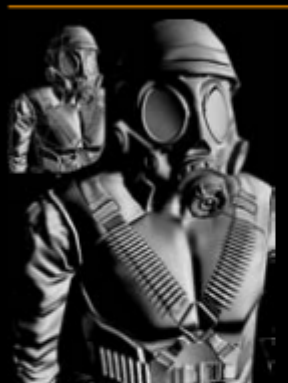

-1100 polygons with parallax occlusion mapping (8 to 50 samples used) Memory: 79K vertex buffer 6K index buffer 13Mb texture (3Dc) (2048 x 2048 maps)

Total:  $<$  14 Mb

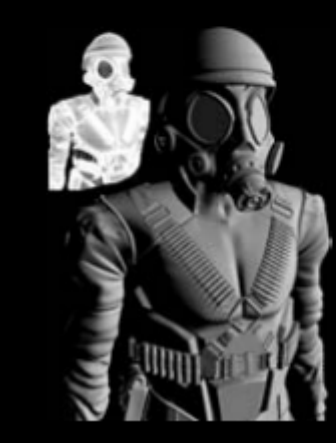

- 1,500,000 polygons with diffuse lighting
- Memory: 31Mb vertex buffer 14Mb index buffer

#### Total: 45 Mb

**Frame Rate:** - 32 fps on ATI Radeon hardware

**Frame Rate:** - 255 fps on ATI

Radeon hardware - 235 fps with skinning

SIGGRAPH2005

2024 Компьютерная графика Демяненко Я.М. ЮФУ MAGnUS 65

# Parallax occlusion mapping

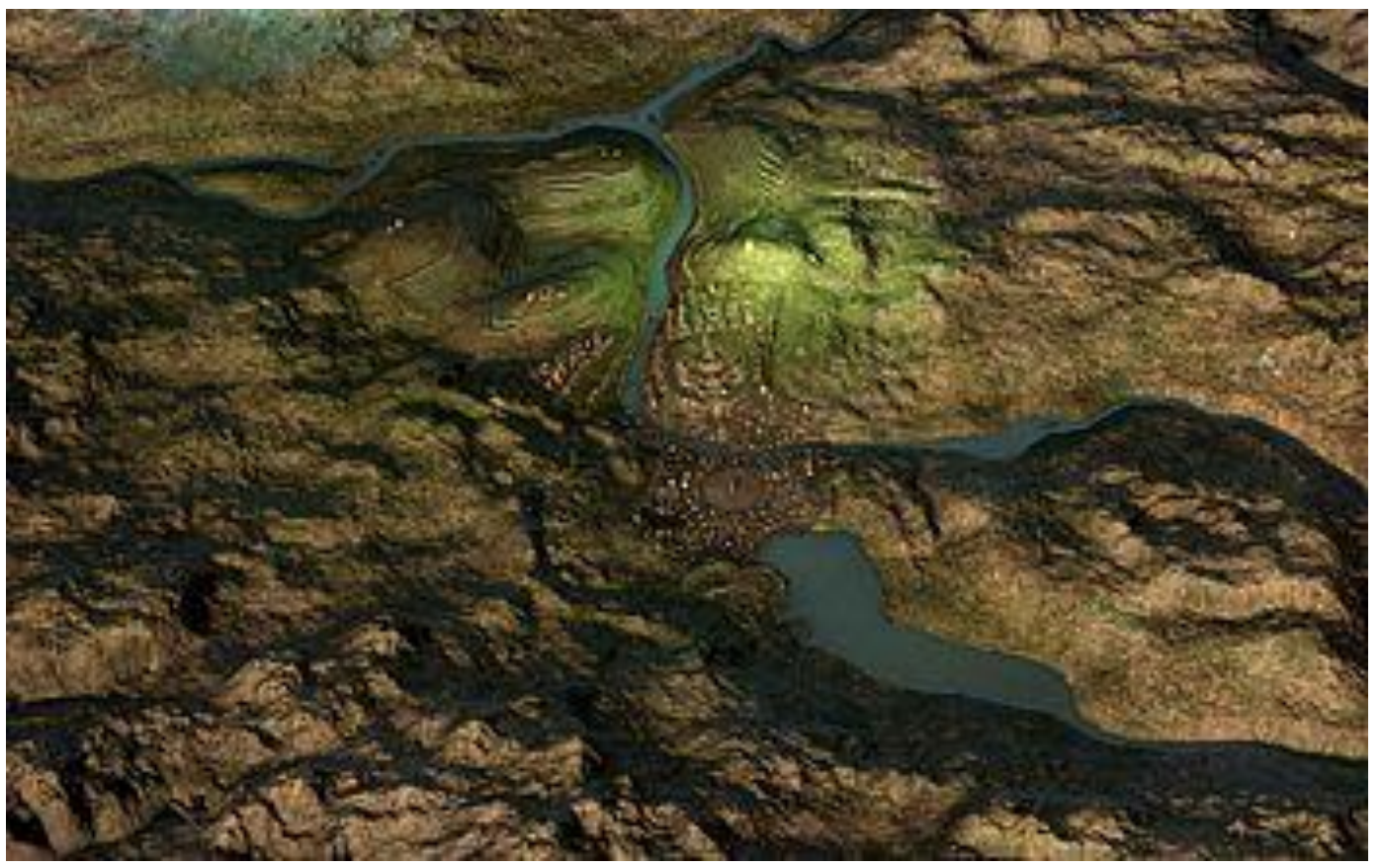

Реализация алгоритма Parallax occlusion mapping в бенчмарке 3DMark Vantage 2008 года. Данное изображение построено при помощи двух полигонов (треугольников), расположенных на одной плоскости

# Parallax occlusion mapping

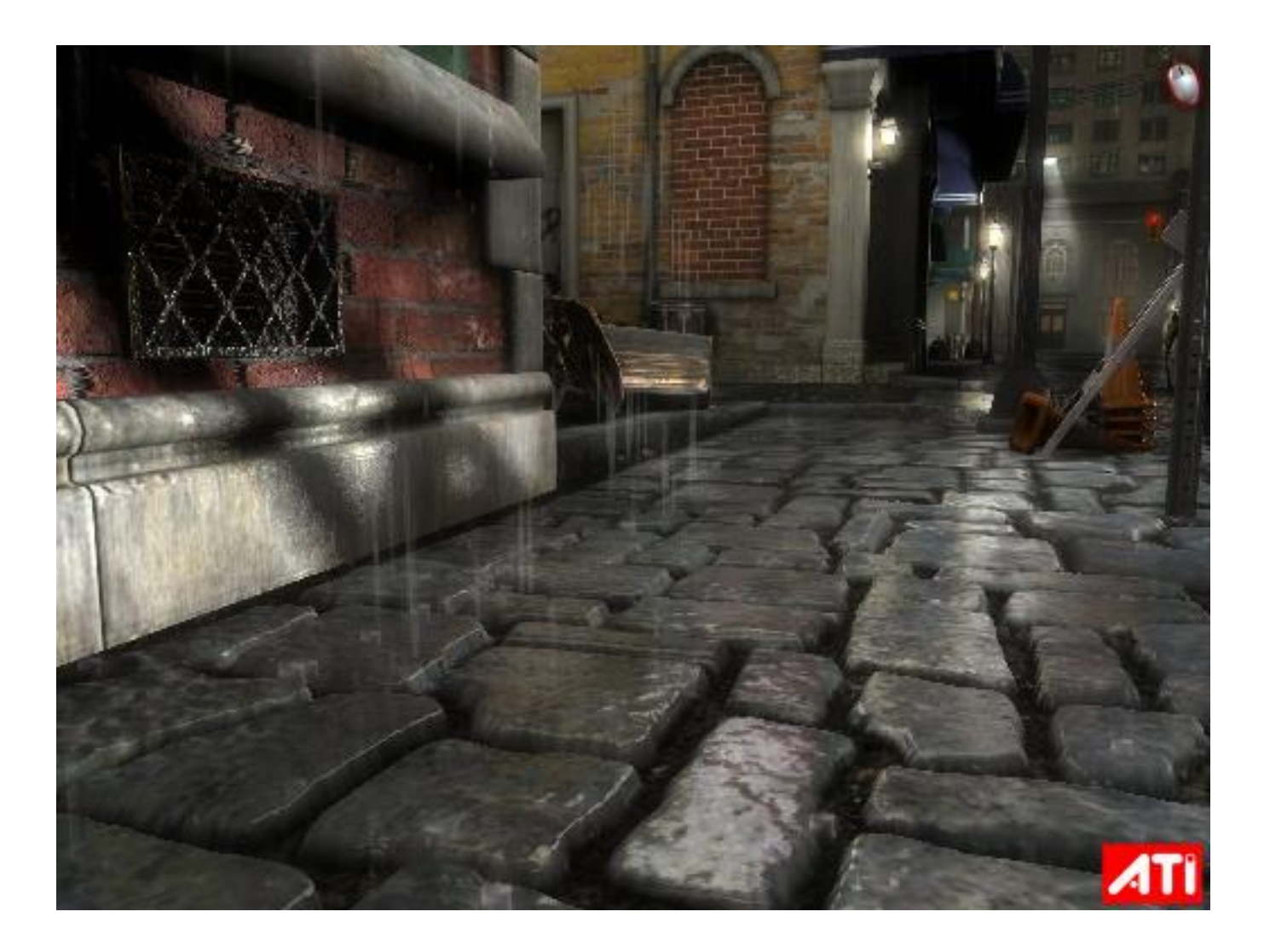

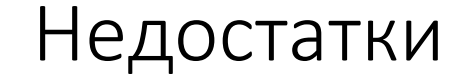

Невысокая детализация силуэтов и граней

Видеокарта должна обеспечивать надлежащий уровень скорости исполнения операций ветвления в пиксельном шейдере

Отсутствие геометрически правильных силуэтов (краев объекта)

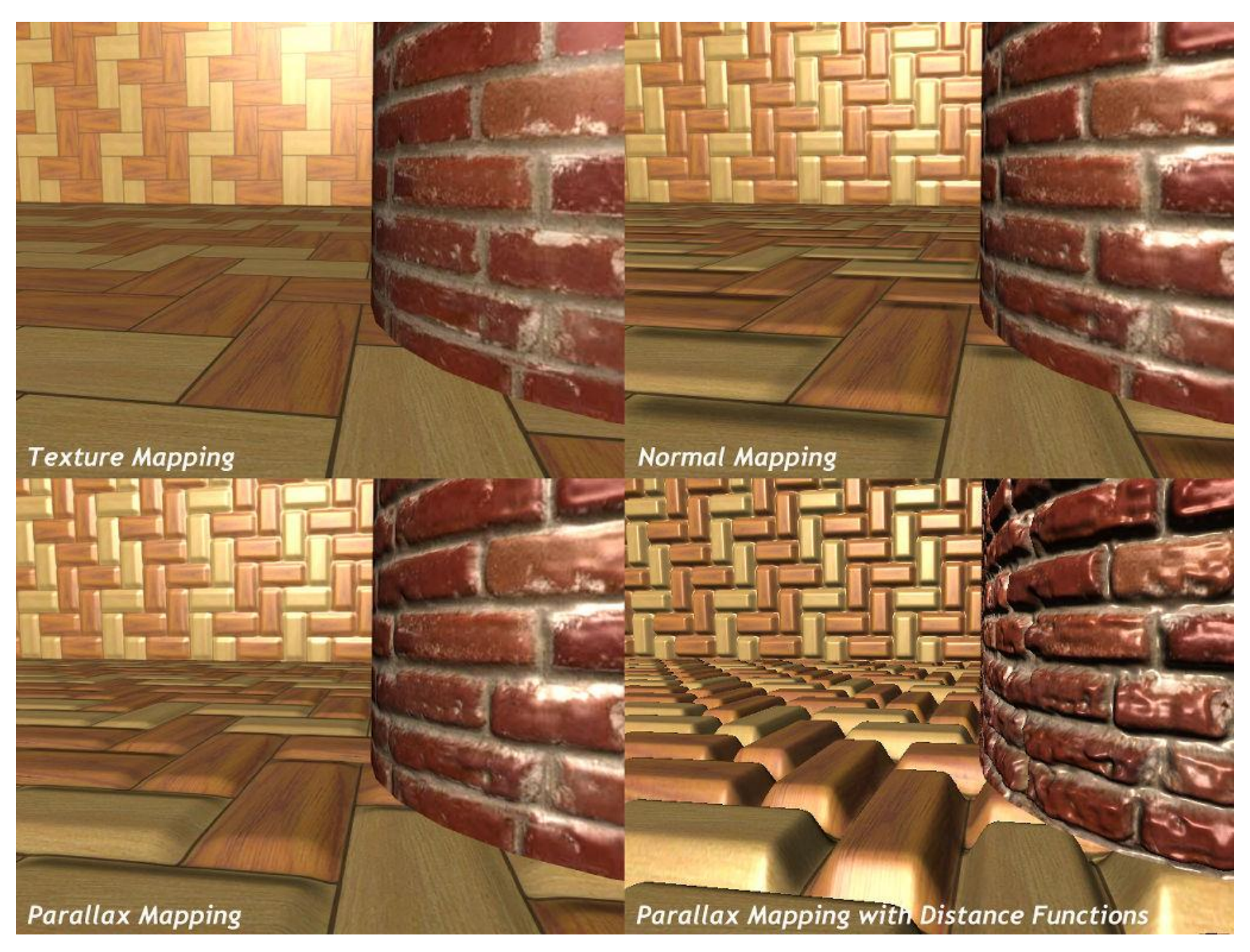